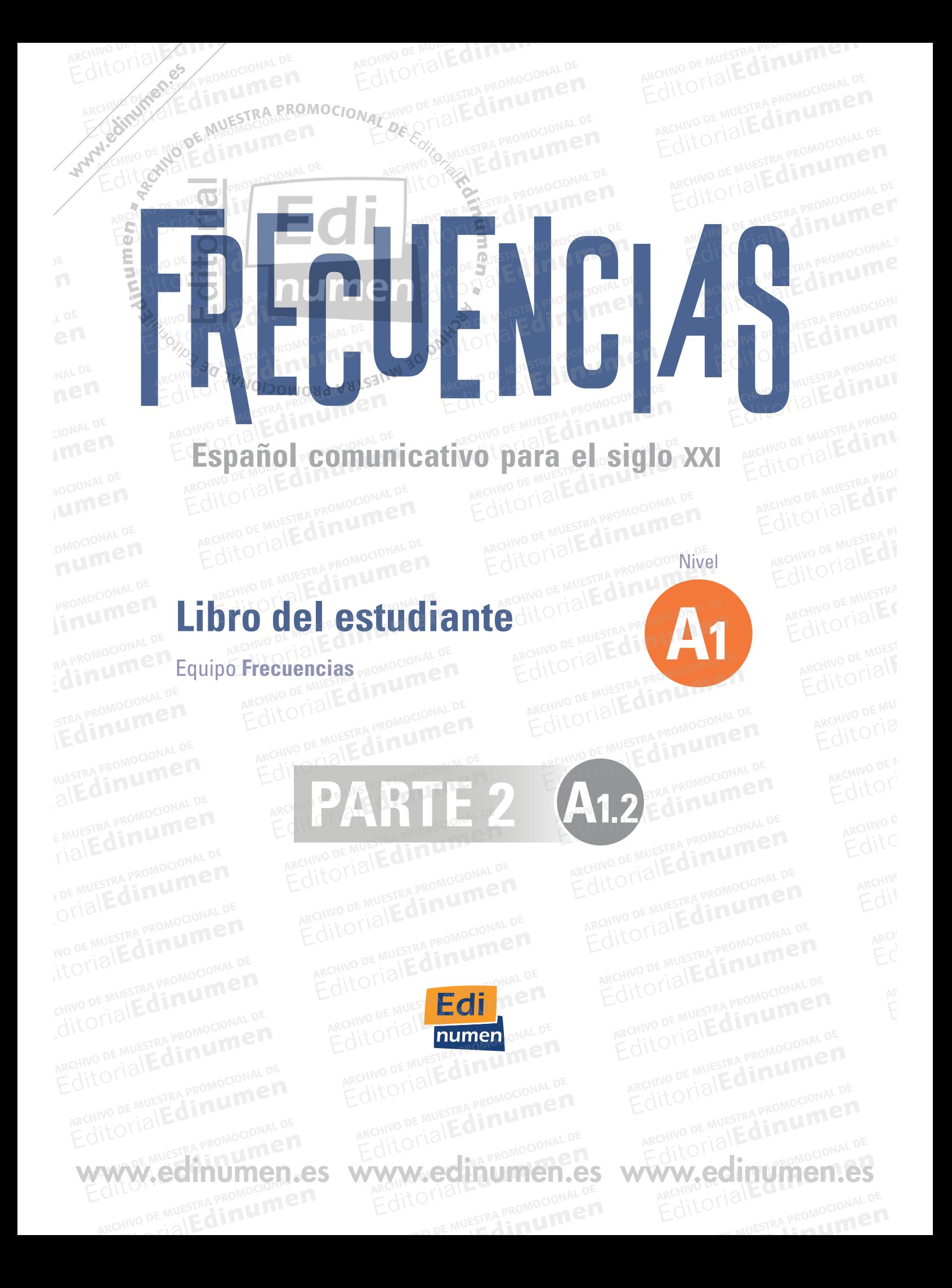

- © Editorial Edinumen, 2020 ARCHIVO DE MUESTRA PROMOCIONAL DE<br>ARCHIVO DE MUESTRA PROMOCIONAL DE<br>DE Frecuencias nivel A1: Marina García y Je
- © Equipo Frecuencias nivel A1: Marina García y Jesús Esteban © Autora de los contenidos de *Pronunciación y ortografía*: Esther Beltrán Editorial Editorial DE MUESTRA PROMOCIONAL DE<br>CHIVO DE MUESTRA PROMOCIONAL DE **ARCHIVO DE MUESTRA PROMOCIONAL DE**<br>Citorial Editumen, 2020<br>a de los contenidos de *Pronunciación y otografía*: Esther Beltrán torial Editorial -recuencias nivel A1: Marina Garcia y Jesus<br>de los contenidos de Pronunciación y ortogra<br>ARCHIVO DE MUESTRA PRODUCTIVA **EditorialEdinumen**

**PEAR PROMONDING AND** 

RECHIVORE DE MUESTRA PROMOCIONAL DE ARCHIVO DE MUESTRA PROMOCIONAL DE CONTRA PROMOCIONAL CHIVA DE MUESTRA PROMOCIONAL

Editorial De Museumen Editorial DE Museumen

ARCHIVO DE MUESTRA REQUIPEDENT EN PROMOCIONAL DE MUESTRA PROMOCIONAL DE CARCHIVO DE MESTRA PROMOCIONAL DE CARCHIVO DE MESTRA PROMOCIONAL DE CARCHIVO DE MESTRA PROMOCIONAL DE CARCHIVO DE MESTRA PROMOCIONAL DE MESTRA PROMOCI

Editorial Computer Computer Computer Services of the Computer Services of the Computer Computer Computer Computer Computer Computer Computer Computer Computer Computer Computer Computer Computer Computer Computer Computer

Editorial Editorial Promocional DE MUESTRA PROMOCIONAL DE MUESTRA PROMOCIONAL DE MUESTRA PROMOCIONAL DE MUESTRA PROMOCIONAL DE MUESTRA PROMOCIONAL DE MUESTRA PROMOCIONAL DE MUESTRA PROMOCIONAL DE MUESTRA PROMOCIONAL DE MUE

RECHIVO 2011 CONTRA PROMOCIONAL DE ARCHIVO DE MUESTRA PROMOCIONAL DE CONTRA PROMOCIONAL DE CONTRA PROMOCIONAL DE CONTRA PROMOCIONAL DE CONTRA PROMOCIONAL DE CONTRA PROMOCIONAL DE CONTRA PROMOCIONAL DE CONTRA PROMOCIONAL DE

RECHIVO DE MUESTRA PROMOCIONAL DE ARCHIVO DE MUESTRA PROMOCIONAL DE CONTRA PROMOCIONAL DE CONTRA PROMOCIONAL DE CONTRA PROMOCIONAL DE CONTRA PROMOCIONAL DE CONTRA PROMOCIONAL DE CONTRA PROMOCIONAL DE CONTRA PROMOCIONAL DE

M 30 OKROZ

**EDITORIALE COMPANY** 

**u m e n •**

**EDITORIAL PROMOCIONAL PROMOCIONAL PROMOCIONAL PROMOCIONAL PROMOCIONAL PROMOCIONAL PROMOCIONAL PROMOCIONAL PROMOCIONAL PROMOCIONAL PROMOCIONAL PROMOCIONAL PROMOCIONAL PROMOCIONAL PROMOCIONAL PROMOCIONAL PROMOCIONAL PROMOCI** 

ARCHIVO DE MUESTRA PROMOCIONAL DE<br>EditorialEdinument

CHIVO DE MUESTRA PROMOCIONAL DE

ISBN - Libro del estudiante: 978-84-91794-52-3<br>Depósito legal: M-9555-2020<br>Impreso en España Depósito legal: M-9555-2020<br>DE<br>Impreso en España<br>*Print: L'* **EDITORIAL** Edinumen, 2020<br>
Fecuencias nivel A1: Marina García y Jesús Esteban<br>
Le los contenidos de *Pronunciación y ortografía*: Esther Beltrán<br>
del estudiante: 978-84-91794-52-3<br>
del estudiante: 978-84-91794-52-3<br>
del estudiante: 9 REGIONAL DE MUESTRA PROMOCIONAL DE<br>Edition de Muestra 2008 - MUESTRA PROMOCIONAL DE<br>Editorial M-9555-2020<br>DE MUESTRA PROMOCIONAL DE EDITORIAL PROMOCIONAL DE EDITORIAL DE EDITORIAL DE EDITORIAL PROMOCIONAL DE EDITORIAL<br>DE C Studiante: 978-84-91794-52-3.10NAL DE<br>
-9555-2020<br>
ARCHIVO DE MUESTRA PROMOCIONAL DE<br>
ARCHIVO DE MUESTRA PROMOCIONAL DE<br>
ARCHIVO DE MUESTRA PROMOCIONAL DE<br>
ARCHIVO DE MUESTRA PROMOCIONAL DE<br>
ARCHIVO DE MUESTRA PROMOCIONAL

Impreso en España *Printed in Spain* 0420 PROMOCIONAL DE **EROMOCIONALE** 

E D TTE

 $\sum_{i=1}^n$ d **ni u m e n**

ARCHIVO DE MAJECHANA REDITORIAL PROMOCIONAL P

AITOTIAL ES PROMOCIONAL DE

A SIMPLE ANNESTRA PRO

ATT CONSTAL DE MUISSE

**ARCHIVO DE MUELLES COMPOSITON DE LA COMPOSITION DE LA COMPOSITION DE LA COMPOSITION DE LA COMPOSITION DE LA CO** 

ARCHIVO DE MUSICAL PROMOCIONAL

ARCHIVO DE MUESTRA PROMOCIONAL DE

ARCHIVO DE MUESTRA PROMOCHAL NALSE

Coordinación pedagógica: M.ª José Gelabert RA PROMOCIONALE ARCHIVO DE MUESTRA PROMOCIONAL DE torialEdinumen TRAPROMOCIONAL DE ARCHIVO DE MUESTRA PROMOCIONAL DE ARCHIVO DE MUESTRA PROMOCIONAL DE ARCHIVO DE MUESTRA PROMOCIONAL DE ARCHIVO DE MUESTRA PROMOCIONAL DE ARCHIVO DE MUESTRA PROMOCIONAL DE ARCHIVO DE MUESTRA PROMOCIONAL DE

Coordinación editorial: Mar Menéndez ETRA PROMOCIONAL Editorial PROMOCO Coordina

Maquetación: Juanjo López, Sara Serrano y Elena Lázaro **ARCHIVESTRA PROMO Maquetar**<br>ALLE CARL Diseño de Edinumen RECHIVO DE MUESTRA PROMOCIONAL DE ARCHIVO DE MUESTRA PROMOCIONAL DE **ARCHIVO DE MUESTRA PROMOCIONAL DE**<br>ARCHIVO DE MUESTRA PROMOCIONAL DE ARCHIVO DE MUESTRA PROMOCIONAL<br>ARCHIVO DE MUESTRA PROMOCIONAL DE EQITO DE MUESTRA PR ODE MUESTRA PROMOCIONAL DE THE CHINA PROMOCIONAL DE ARCHIVO DE MUESTRA PROMOCIONAL DE CHINA PROMOCIONAL DE CHINA PROMOCIONAL DE CHINA PROMOCIONAL DE CHINA PROMOCIONAL DE CHINA PROMOCIONAL DE CHINA PROMOCIONAL DE CHINA PROMOCIONAL DE CHINA PROMOCIONA REGRESS PROMOCIONAL DE ARCHIVO DE MUESTRA PROMOCIONAL DE CONTRA PROMOCIONAL DE CONTRA PROMOCIONAL DE CONTRA PROMOCIONAL DE CONTRA PROMOCIONAL DE CONTRA PROMOCIONAL DE CONTRA PROMOCIONAL DE CONTRA PROMOCIONAL DE CONTRA PROM

Diseño de portada y maqueta: Juanjo López NUESTRA PROMO<sup>UN</sup>aquetation Diseno de po

Ilustraciones: Carlos Casado E MUESTRA PROMO<sup>U</sup>JUANO LOPE<br>
FigilEd**in**<br>
Carlos Casa

Estudio de grabación: Producciones Activawords ARCHIVO DE MUESTRA PROMOCIONAL DE MUESTRA PROMOCIONAL DE MUESTRA PROMOCIONAL DE MARCHIVO DE MARCHIVO DE MARCHIVO DE MARCHIVO DE MARCHIVO DE MARCHIVO DE MARCHIVO DE MARCHIVO DE MARCHIVO DE MARCHIVO DE MARCHIVO DE MARCHIVO D

Impresión:

Gráficas Muriel. Madrid ARCHIVO DE MUESTRA **Impresión:**<br>ANO DE MUESTRA **Gráficas Muriel.**<br>**Vídeos:** EDITORIAL STATES CONTRACTORS UNITS UP TO THE MULTIMENT OF THE VIDEO STATES CONTRACTORIES OF THE VIDEO STATES CONTRACTORIES OF THE VIDEO STATES OF THE VIDEO STATES OF THE VIDEO STATES OF THE VIDEO STATES OF THE VIDEO STATES

Vídeos: Serie *Hostal Babel*, creada y producida por Edinumen ARCHIVO DE MUESTRA PROFINO DE MUESTRA PROFINSIBILITAT DE MUESTRA PROFINSIBILITAT DE MUESTRA PROMOCIONAL DE MUESTRA PROMOCIONAL DE MUESTRA PROPORTATIONAL DE MUESTRA PROPORTATIONAL PROPORTATIONAL PROPORTATIONAL PROPORTATIONA ARCHIVESTRA PROMOCIONAL DE REGITORIAL PROMOCIONAL DE ARCHIVO DE MUESTRA PROMOCIONAL DE CONSUMERITY ARCHIVO DE MUESTRA PROMOCIONAL DE CONSUMERITY AND CONSUMERITY OF THE CONSUMING CONSUMERITY OF THE CONSUMING CONSUMERITY OF THE CONSUMING CONSUMING CON RCHIVO DE MUESTRA PROMOCIONAL D

Créditos fotográficos en pág. 199 Serie Hostal Babel, c ARCHIVO DE MUESTRA PROMOCIÓN EN EDEL

**Editorial Edinumen**

**Edinumen.** 

ARCHIVO DE MUESTRA PROMOCIONAL DE

José Celestino Mutis, 4. 28028 Madrid. España Teléfono: (34) 91 308 51 42<br>
ARCHINO DE MUSCOTTE CONTROL CONTROL CONTROL<br>
Editorial PROMOCE Correo electrónico: edinumen@edinumen.es www.edinumen.es Received **Editorial Edinumen**<br>Editorial Edinumen<br>Editorial Edinumen<br>Editorial States Teléfono<sup>:</sup> (34) 91 308 51 ARCHIVO DE MUESTRA PROMOCIONAL DE MUESTRA PROMOCIONAL DE MUESTRA PROMOCIONAL DE MUESTRA PROMOCIONAL DE MUESTRA PROMOCIONAL DE MUESTRA PROMOCIONAL DE MUESTRA PROMOCIONAL DE MUESTRA PROMOCIONAL DE MUESTRA PROMOCIONAL DE MUES ARCHIVO DE MUESTRA PROMOCIONAL DE ARCHIVO CONDENAL DE

Reservados todos los derechos. No está permitida la reproducción parcial o total de este libro, ni su tratamiento informático ni la transmisión de parte alguna de esta publicación por cualquier medio mecánico, electrónico, por Reservados todos los derechos. No está permitida la reproducción parcial o total de este libro, ni su tratamiento informático ni la transmisión de parte alguna de esta publicación por cualquier medio mecánico, electrónico, del *copyright*. REGIT OF THE CALL OF THE CALL OF THE CALL OF THE CALL OF THE CALL OF THE CALL OF THE CALL OF THE CALL OF THE CALL OF THE CALL OF THE CALL OF THE CALL OF THE CALL OF THE CALL OF THE CALL OF THE CALL OF THE CALL OF THE CALL ARCHIVO DE MUESTRA PRESERVAdos todo EDITORIAL DE<br>
EDITORIAL PROMOCIONAL DE<br>
EDITORIAL PROMOCIONAL DE<br>
EDITORIAL PROMOCIONAL DE<br>
ARCHIVO DE MUESTRA PROMOCIONAL<br>
EDITORIAL PROMOCIONAL DE<br>
ARCHIVO DE MUESTRA PROMOCIONAL<br>
EDITORIAL PROMOCIONAL DE<br>
EDITORIAL PROM ARCHIVO DE MUESTRA FORDERA PROMOCIÓN DE MUESTRA PRODUCTIONAL DE CONTRA PRODUCTIONAL DE CONTRA PRODUCTIONAL DE<br>ARCHIVO DE MUESTRA PRODUCTIONAL DE CONTRA PRODUCTIONAL DE CONTRA PRODUCTIONAL DE CONTRA PRODUCTIONAL DE CONTRA<br>D España<br>
España<br>
España<br>
España<br>
España<br>
Editorial de este libro, ni su tratamiento informático ni la transmisión de parte<br>
alguna de esta publicación por cualquier medio mecánico, electrónico, por<br>
fotocopia, grabación, et WW.COMOCIONAL DE Editorial Editorial Promocional P

**Editorial Editorial Promocrat P** 

REGITORIAL PROMOCIONAL PEDITORIAL PEDITORIAL PEDITORIAL PEDITORIAL PEDITORIAL PEDITORIAL PEDITORIAL PROMOCIONAL

www.edinumen.es www.edinumen.es www.edinumen.es

## ¡En Edinumen nos apasiona el español! Editorial **ARCHIVO DE MUEL DE MUEL DE MUEL DE MUEL DE MUEL DE MUEL DE MUEL DE MUEL DE MUEL DE MUEL DE MUEL DE MUEL DE MU** En Edinumen nos apasiona el español! EditorialEd**inumen** Editoren.es

ARCHIVO DE MAJECHA Rective Development of the Captain Contract of the Captain Contract of the Captain Contract of the Captain Contract of the Captain Contract of the Captain Contract of the Captain Contract of the Captain Contract of the Cap

EditorialEd**inumen**

ARCHIVO DE MUESTRA EditorialEd**inumen**

ARCHIVO DE MUESTRA PRO EditorialEd**inumen**

ARCHIVO DE MUESTRA PRO CIntroducción<br>ARCHINO DE MUESTRA PRO

RCHIVO DE MUESTRA EditorialEd**inumen**

**REAL** EditorialEd**inumen**

ARCHIVO DE MUESTRA PROMOCIONAL DE EditorialEd**inumen**

ARCHIVO DE EditorialEd**inumen**

ARCHIVAL DE Editorial Proposition

ARCHIVOTTA DE MUNICIPAL

En Edinumen nos apasiona el español!<br>Les de nuestros inicios hace ya más de 30 años, nuestro objetivo ha sido siempre mejorar la experiencia del aprendizaje exclusivamente a la enseñanza y aprendizaje de español como lengua extranjera y segunda lengua. Desde nuestros inicios hace ya más de 30 años, nuestro objetivo ha sido siempre mejorar la experiencia del apre<br>de español en todo el mundo. Nos enorgullece decir que el cien por cien de nuestros recursos están dedicados<br>e En Edinumen nos apasiona el español!<br>Desde nuestros inicios hace ya más de 30 años, nuestro objetivo ha sido siempre de español en todo el mundo. Nos enorgullece decir que el cien por cien de nue exclusivamente a la enseña de español en todo el mundo. Nos<br>Oexclusivamente a la enseñanza y a is, nuestro objetivo ha sido siempre m<br>e decir que el cien por cien de nuestr<br>e de español como lengua extranjera experiencia del aprendizaje<br>Editorial Editorial periencia del aprendizaje<br>están dedicados<br>lengua están dedicados<br>Engua.<br>Editorial **u E** exclusivamente a la enseñanza y aprendizaje de español co **e mn•**

EditorialEd**inumen**

ARCHINO DE MUESTRA PROMUMEI **EditorialEdinument** 

ARCHIVO DE MUESTRA PROMOCIONAL DE **EditorialEdinumen** 

Editorial

ARCHIVOT ORC<br>ARCANO B

ARCHIVO DE MUESTRA Editorial

Aito EditorialEd**inumen**

ATT EditorialEd**inumen**

que viven y desarrollan su labor en multitud de países y, por lo tanto, representan realidades diferentes. Así, hemos e un apasionante universo sociocultural y lingüístico tan completo como enriquecedor. Durante todos estos años, hemos tenido el enorme privilegio de trabajar al lado de entusiastas profesionales del español<br>que viven y desarrollan su labor en multitud de países y, por lo tanto, representan realidades difere exclusivamente a la enseñanza y aprendizaje de español como lengua extranjera y segunda lengua.<br>Durante todos estos años, hemos tenido el enorme privilegio de trabajar al lado de entusiastas profesionales del español<br>que v compartimos: que los estudiantes que deciden aprender español sean capaces de disfrutar también de un apasionante universo sociocultural y lingüístico tan completo como enriquecedor.<br>Este reto es hoy especialmente emocionante. Gracias al desarrollo de las nuevas tecnologías, la interacción e español como lengua extranjera y segunda lengua.<br>Transmissionales del español de trabajar al lado de entusiastas profesionales del español de mundo de mundo de tra<br>ARCHIVO DE MUESTRA PROMOCIONAL DE LA CARACTERIA DE SPAÑO statado los cambios que se han identimos: que los estudiantes que ante todos estos años, hemos tenido el enorme privilegio de trabajar al lado de ent<br>viven y desarrollan su labor en multitud de países y, por lo tanto, representan rea<br>statado los cambios que se han ido produciendo y hemos Experts to tanto, representan real<br>Endo y hemos afrontado juntos nuevo etado los cambios que se han ido produciendo y hemos afrontado juntos nuevos<br>artimos: que los estudiantes que deciden aprender español sean capaces de disfr<br>apasionante universo sociocultural y lingüístico tan completo com nder español sean capaces de disfru<br>Le tan completo como enriquecedor. es de trabajar al lado de entusiastas profesionales del español<br>Por lo tanto, representan realidades diferentes. Así, hemos REFERENCES DE LA PROMOCIONAL DE MUESTRA PRODUCTIVA DE MUESTRA PRODUCTIVA DE MUESTRA PRODUCTIVA DE MUESTRA PRODUCTIVA DE MUESTRA PRODUCTIVA DE MUESTRA PRODUCTIVA DE MUESTRA PRODUCTIVA DE MUESTRA PRODUCTIVA DE MUESTRA PRODUC e viven y desarrollan su labor en multitud de países y, por lo tanto, representan realidades diferentes. Así, hemos<br>Instatado los cambios que se han ido produciendo y hemos afrontado juntos nuevos retos para lograr el obje REGINO DE MUESTRA PROM **EDITOR DE MUESTRA PROMINENTALES Durante todos estos anos, hemos tenido el enorme privilegi u**

entre culturas y personas interconectadas desde todos los lugares del mundo es permanente y se produce a un ritmo inimaginable hasta ahora. Los hablantes de español del siglo xxi son interlocutores en un universo Entre culturas y personas interconectadas desde todos los lugares del mundo es permanente y se produce<br>a un ritmo inimaginable hasta ahora. Los hablantes de español del siglo xxi son interlocutores en un universo<br>compuesto compuesto por realidades lingüísticas y culturales muy diversas que se nutren entre sí. o es hoy especialmente emocionan<br>Ituras y personas interconectadas d<br>no inimaginable hasta ahora. Los ha asionante universo sociocultural y lingüístico tan completo como enriquecedor.<br>
a es hoy especialmente emocionante. Gracias al desarrollo de las nuevas tecnologí<br>
turas y personas interconectadas desde todos los lugares de editorial<br>Editorial<br>Editorial alconomental<br>Editorial<br>Editorial<br>Editorial<br>Editorial<br>Editorial<br>Editorial<br>Editorial<br>Editorial Inimaginable hasta ahora. Los habla<br>D por realidades lingüísticas y cultura<br>ARCHIVO DE LA **ERCHIVO DE MUESTRA PROMOCIONAL** Experience of the Company of the Company of the Company of the Company of the Company of the Company of the Company of the Company of the Company of the Company of the Company of the Company of the Company of the Company o Ce<br>Perso EditorialEd**inumen**

en un manual de ELE, una extensa muestra de ejemplos extraídos de las bases de datos o corpus\* que, que se asemejen lo más posible a los modelos reales. En este sentido, **Frecuencias** incorpora, por primera vez siempre al hilo de los contenidos tratados, ilustran variantes de carácter léxico, gramatical o comunicativo con el fin de acercar al estudiante a las diferentes realidades sociolingüísticas hispánicas. OMOCIONAL DE EDITORIAL ARCHIVO DE MUESTRA PROMOCIONAL DE MUESTRA PROMOCIONAL DE MUESTRA PROMOCIONAL DE MUESTRA PROMOCIONAL DE MUESTRA<br>ARCHIVO DE MUESTRA PROMOCIONAL DE MUESTRA PROMOCIONAL DE MUESTRA PROMOCIONAL DE MUESTRA PROMOCIONAL DE MUESTRA<br> EditorialEd**inumen** ARCHIVO DE MUESTRA PROMOCIONAL DE MUESTRA PROMOCIONAL DE MUESTRA PROMOCIONAL DE MUESTRA PROMOCIONAL DE MUESTRA<br>ARCHIVO DE MUESTRA PROMOCIONAL DE MUESTRA PROMOCIONAL DE MUESTRA PROMOCIONAL DE MUESTRA PROMOCIONAL DE MUESTRA<br> Editorial Con el s años ha habido un intento justific<br>ejen lo más posible a los modelos re Editoriale de la contrata en la constante de la constante de la contrata entre sí.<br>
Saños ha habido un intento justificado de integrar en los materiales didácticos i<br>
ejen lo más posible a los modelos reales. En este senti ersas que se nutren entre sí.<br>egrar en los materiales didácticos m e ELE, una extensa muestra de ejemplos extraídos de las bases de datos o corpus<sup>\*</sup> que los contenidos tratados, ilustran variantes de carácter léxico, gramatical o comunercar al estudiante a las diferentes realidades socio ños ha habido un intento justificado de integrar en los materiales didácticos mun lo más posible a los modelos reales. En este sentido, **Frecuencias** incorpora, p<br>ELE, una extensa muestra de ejemplos extraídos de las bases sentido, **Frecuencias** incorpora, po ar al estudiante a las diferentes rea s de las bases de datos o corpas que<br>carácter léxico, gramatical o comunic<br>ciolingüísticas hispánicas. **ARCHIVO DE MUESTRA PROPERTY DE MUESTRA PROPERTY Engua ARAL ACADEMIA ESPAÑOLA EDITORIALESPANOLA** ARCHIVO DE MUESTRA Editorial ARCHIVO DE MUESTRA PRO

Además, **Frecuencias** se ha desarrollado metodológicamente en dos ejes: el aprendizaje por contenidos y la resolución de tareas que permiten al estudiante poner en práctica los conocimientos adquiridos anteriormente, lo que favorece un aprendizaje activo y eficaz. ARCHIVO DE MUESTRA PROMOCIA DE MUESTRA PROMOCIA DE MUESTRA PROMOCIA DE MUESTRA PROMOCIA DE MUESTRA PROMOCIONAL<br>EN 1989, PROMOCIONAL DE MUESTRA PROMOCIONAL DE MUESTRA PROMOCIONAL DE MUESTRA PROMOCIONAL DE MUESTRA PROMOCION<br> Editorial Presidential<br>Editorial Presidential<br>Editorial Presidential<br>Editorial Presidential ARCHIVO QUE favo ias se ha desarrollado metodológica<br>eas que permiten al estudiante pone<br>propdizajo activo y oficaz Editoriale a las diferentes realidades sociolingüísticas hispánicas.<br> **Editor ARCHIVO DE MUE**STRA esta el aprendizaje por contenio<br>
Benedizaje activo y eficaz.<br>
ROMOCIONAL DE MUERCA EL ANCIONAL DE MUERCA EL ANCIONAL DE MUE imguisticas inspariteas.<br>dos ejes: el aprendizaje por contenido<br>ica los conocimientos adquiridos ante se na desarrollado metodologicamente en dos ejes: el aprendizaje por contenido:<br>
s que permiten al estudiante poner en práctica los conocimientos adquiridos anter<br>
estacar la colaboración entre **Edinumen**, especialistas en Ios conocimientos adquiridos anteriors<br>Editoriales<br>Editoriales

los corpus y su revisión final del presente trabajo. Sin su ayuda y apoyo este manual no podría haber visto la luz. lo que favorece un aprendizaje activo y eficaz.<br>Por último, queremos destacar la colaboración entre **Edinumen**, especialistas en ELE, y la **Real Academia Española (RAE)** en la génesis del proyecto, así como el asesoramiento de la RAE en el uso de Pro Pro Mila de Francesa<br>Pro último, en Pro último, en Pro último, en Pro último, en Pro último, en Pro último, en Pro último, en Pro último, en Pro último, en Pro último, en Pro último, en Pro último, en Pro último, en Pr Por último, que de Muestra de Muestra en 1988.<br>Real Acade **Example 2018 Real Academy Street Ios corpus y street Ios corpus y street Academy Street Ios corpus y street in a street in a street in a street in a street in a street in a street in a street in a street in a street in a** ARCHIVO DE MUESTRA PRO decar la colaboración ontre **Eumann**<br>D**Ia (RAE)** en la génesis del proyect<br>nal del presente trabajo. Sin su ayuc Editoriale activo y eficaz.<br>Editoriale dia colaboración entre **Edinumen**, especialistas en ELE, y la<br>**Ila (RAE)** en la génesis del proyecto, así como el asesoramiento de la RAE en el<br>la del presente trabajo. Sin su ayuda y edistas en ELE, y la<br>edistas en ELE, y la<br>edia esta amiento de la RAE en el u **(RAE)** en la génesis del proyecto, así como el asesoramiento de la RAE en el us<br>del presente trabajo. Sin su ayuda y apoyo este manual no podría haber visto la l<br>de presentar este nuevo manual de ELE, que da respuesta<br>idi er asesoramiento de la RAE en el uso<br>te manual no podría haber visto la lui<br>Editione de la ROMOCLO

Estamos muy ilusionados de presentar este nuevo manual de ELE, que da respuesta<br>A las necesidades de estudiantes y docentes para un aprendizaje real en el siglo xxi. a las necesidades de estudiantes y docentes para un aprendizaje real en el siglo xxi. Estamos muy i Estamos muy ilusionados de presentar este nuevo manual<br>
a las necesidades de estudiantes y docentes para un apren<br>
A Calogico de tartes de tartes las necesidades para las para las funcionales ARCHIVO DE MUESTRA PROMOCIONAL<br>
S de presentar este nuevo manual Editorial<br>Editorial<br>Editorial Promocional<br>Editoriale de Muestra Promocional<br>Editoriale de Muestra Promocional<br>Editoriale de Muestra Promocional<br>Editoriale de Muestra Promocional<br>Editoriale de Muestra Promocional Editorial<br><mark>ue da respuesta editoriale</mark><br>al en el siglo xxi, el <sub>er</sub>omoclonal e

<sup>1</sup> Colección de textos de todos los países hispanohablantes en formato electrónico, con varios millones de palabras, que la Real Academia española (RAE) ha codificado y clasificado y que permiten la búsqueda a través de formas, lemas, categorías gramaticales, zonas geográficas, etc.<br>Española (RAE) ha codificado y clasificado y que permiten la búsqueda a trav ARCHIVO DE L'Onien de textos de to<br>Archivo de Muestra Papañola (RAE) ha codific <sup>1</sup> Colección de textos de todos los países hispanohablantes en formato electrónico, con vi<br>Española (RAE) ha codificado y clasificado y que permiten la búsqueda a través de forma<br>ARCHIVO DE MUESTRA PRODUCIDADES DE MUEL DE ARCHIVO DE MUESTRA Editorial este marco mandar de Eler, que de Poepadota<br>Espanohablantes en formato electrónico, con varios millones de palabras, que la Real Academia<br>Espanohablantes en formato electrónico, con varios millones de palabras, q PROMOCIONAL DE<br>
EDITORIALE PROMOCIONAL DE<br>
PROMOCIONAL DE<br>
PROMOCIONAL DE<br>
PROMOCIONAL DE<br>
PROMOCIONAL DE<br>
PROMOCIONAL DE<br>
PROMOCIONAL DE<br>
PROMOCIONAL DE<br>
PROMOCIONAL DE<br>
PROMOCIONAL DE<br>
PROMOCIONAL DE<br>
PROMOCIONAL DE<br>
PRO Francisco de la Registrada de la Registrada de la Registrada de la Registrada de la Registrada de la Registrada de la Registrada de la Registrada de la Registrada de la Registrada de la Registra de la Registra de la Regist

ARCHIVO DE MUESTRA PROMOCIONAL DE

ARCHIVERA PROMOCIONAL DE

ARCHITECHONIC DE

www.edinumen.es www.edinumen.es www.edinumen.es

Introducción  $\frac{1}{1000}$  INT 3

ARCHIVO DE MUESTRA PROMOCIONAL DE

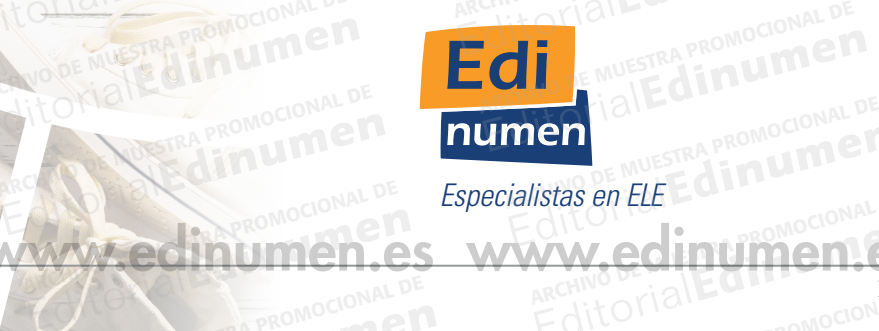

*Especialistas en ELE* **Editor Editor Promoton Property**<br> **Editor** Editor Promoton Property Especialistas en ELE

**EditorialEdmentes** 

AITO CIALLETRA PROMOCIONAL DE

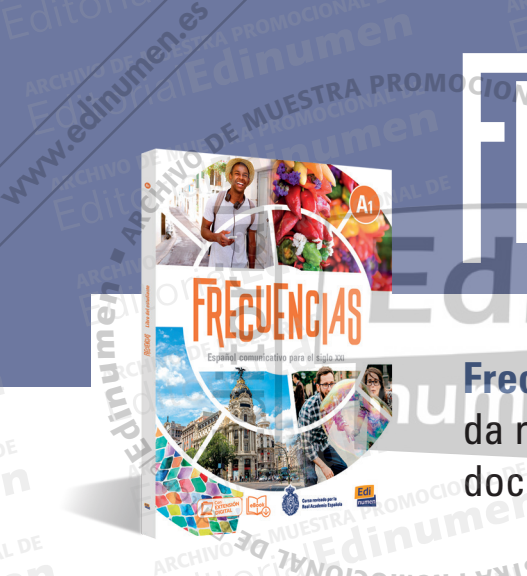

 $\mathcal{H}$ 

Rective Britain Clean Promocional P

ARCHIVO DE MUESTRA PROMOCIONAL DE EditorialEd**inumen**

**EDITORIAL PROMOCIONAL PROMOCIONAL** 

AITOTION DE MONDCIONAL DE

### **FRECUENCIAS EN LA COLA NUESTRA PRODUCTIVA EN LA COLA PRODUCTIVA EN LA COLA PRODUCTIVA EN LA COLA PRODUCTIVA EN<br>EN LA PORTE EN LA FRECUENCIA EN LA PRODUCTIVA EN LA PORTE EN LA PRODUCTIVA EN LA PRODUCTIVA EN LA PRODUCTIVA E** CHINO DE MUESTRA PROMOCIONAL DE ARCHIVO DE MUESTRA PROMOCIONAL Editorial Editorial Promocional De Musica EditorialEd**inumen** EditorialEd**inumen** ARCHIVO DE MUESTRA PROMOCIONAL DE EditorialEd**inumen EditorialEdinument** Editorial Promocomate ARCHIVO DE MUESTRA PROMOCIONAL DE EditorialEd**inumen** ARCHIVO DE MUESTRA PROMOCIONAL DE EditorialEd**inumen** <sup>A</sup>RCH<sup>I</sup>V<sup>O</sup> <sup>D</sup><sup>E</sup> <sup>M</sup>UESTR<sup>A</sup> <sup>P</sup>ROMOCIONA<sup>L</sup> <sup>D</sup><sup>E</sup> <sup>E</sup>d<sup>i</sup>toria<sup>l</sup>Ed**<sup>i</sup><sup>n</sup>** ARCHIVO DE MUESTRA PROMOCIONAL DE **EditorialEdinalEdinal u**

da respuesta a las necesidades de estudiantes y<br>docentes para un aprendizaje real en el siglo XXI. docentes para un aprendizaje real en el siglo xxi. **ENEUENCIAS**<br>Expediancial Exploration de Muestra a las necesidades<br>Expediance docentes para un aprendizaje de Muestra para un aprendizaje de Muestra para un aprendizaje de Muestra Provincia de Muestra Provincia de Muestra externales<br> **Editoriales**<br>
Esta a las pecesidades Editorial Editorial Editorial Editorial Editorial Editorial Editorial Editorial Editorial Editorial Editorial Editorial Editorial Editorial Editorial Editorial Editorial Editorial Editorial Editorial Editorial Editorial Ed **ARCHIVO DE MUEVO CUISO de español que stra promocional de muevo cuiso de español que stra promocional de la componicación de la componicación de la componicación de la componicación de la componicación de la componicación Edition Company Reports Company** Archive Concerne Coppendates y<br>
un aprendizaje real en el siglo XXI. **Editor 2008 Multiple Multiple State of Band Victory**<br>
A <sup>30</sup> Multiple Multiple State of Band VI Control of Canada Promock<br>
A <sup>30</sup> Multiple Multiple State of Control of Canada Promock **e n**

Frecuencias sigue las recomendaciones del *Marco común europeo de referencia para las lenguas (MCER)* y su sílabo se ha elaborado a partir del *Plan curricular del Instituto Cervantes*. ARCHIVO DE MUESTRA PROMOCIONAL DE MUESTRA PROMOCIONAL DE MUESTRA PROMOCIONAL DE MUESTRA PROMOCIONAL DE MUESTRA<br>A el de muestra el promocional de muestra el promocional de Muestra el Promocional de Muestra el Promocional d<br> Editoriale de Concentres para un aprendizaje rea **Encias** sigue las recomendaciones del *Marco común europeo de referencia pase* ha elaborado a partir del *Plan curricular del Instituto Cervantes.*<br>
De favorece un aprendizaje **activo**, de manera que el conocimiento de la co común europeo de referencia pal<br>lel Instituto Cervantes.<br>a que el conocimiento de la lengua ARCHIVO DE MUESTRA PROMOCIC EDITORIALE ANDESTRA PROMOCALE ARCHIVO DE MUESTRA PROMOCIONAL DE MUESTRA PROMOCIÓNAL DE MUESTRA PROMOCIÓNAL DE MUESTRA PROMOCIÓNAL DE MUESTRA<br>L'Anne De La Carte de La Carte de Muestra de la Carte de La Carte de La Carte de La Carte de La Carte de La Ca **EDITORIAL PROMO**<br> **EDITICATIVORIE DI PROMO** 

El curso favorece un aprendizaje **activo**, de manera que el conocimiento de la lengua es **real**, **significativo** EditorialEd**inumen** silabo se ha elaborado a partir del *Plan curricula*<br>El curso favorece un aprendizaje **activo**, de man<br>**y adaptado** a las **necesidades** del estudiante. Frecuencias combina el **aprendizaje por contenidos** con la **resolución**, en una fase posterior, de **tareas**<br>
FeditorialEditorialEditorialEditorialEditorialEditorialEditorialEditorialEditorialEditorialEditorialEditorialEdit ARCHIVO DE MUESTRA PROM

# Transporta de la concernance del celebra.<br>
Archivo de Muestra metodológica eficaz

NOI COMONDIA AN ISEN

en las que el estudiante tiene que poner en funcionamiento los conocimientos adquiridos previamente. Esta combinación facilita el aprendizaje, ya que los contenidos se van presentando **de manera progresiva** a lo largo de los apartados, de modo que el estudiante, al enfrentarse a las tareas, ha adquirido ya todas las herramientas que necesita para resolverlas con éxito. Las actividades que se presentan son **significativas social y emocionalmente**, conectan con el estudiante y lo<br>
Las actividades que se presentan son **significativas social y emocionalmente**, conectan con el estudiante y lo **EROMOCIONAL CONDUCTS** cias combina el aprendizaje por de la estudiante tiene que poner en fi<br>el estudiante tiene que poner en fi EDITORIAL PROMOCIONAL DE<br>
EDITORIAL PROMOCIONAL DE<br> **EDITORIAL PROMOCIONAL DE MUESTRA PROMOCIONAL DE**<br> **EDITORIAL DE MUESTRA PROMOCIONAL DE MUESTRA PROMOCIONAL DE MUESTRA PROMOCIONAL DE MUESTRA PROMOCIONAL DE MUESTRA PROMO** Editorial<br>Editorial and **a resolución**, en una fase porta n facilita el aprendizaje, ya que los c<br>ados, de modo que el estudiante, al<br>a para resolverlas con éxito. **Estudiante tiene que poner en funcionamiento los conocimientos adquiridos prefacilita el aprendizaje, ya que los contenidos se van presentando de manera prodos, de modo que el estudiante, al enfrentarse a las tareas, ha a** to los conocimientos adquiridos prev<br>se van presentando **de manera pro**<br>se a las tareas, ha adquirido ya toda: os, de modo que el estudiante, al enfrentarse a las tareas, ha adquirido ya todas<br>ara resolverlas con éxito.<br>s que se presentan son **significativas social y emocionalmente**, conectan con<br>u aprendizaje. Estas actividades au

involucran en su aprendizaje. Estas actividades aumentan la **motivación** y favorecen la asimilación de lo aprendido. RA PROMOCIONAL QU **EXAMPROMOCION Las** s que se presentan son **significativ**a<br>u aprendizaje. Estas actividades aun<br>ARCHIVO CIOLES **tivación** y favorecen la asimilación d<br>ARCHIVER<br>CREA

### La incorporación de los corpus de la RAE: CORPES XXI y CREA ECTRA PROMOCIONAL DE ARCHIVO<br>A de los corpus de la RAE: CORP<br>Lluye una extensa muestra de **ejem:**

 **Frecuencias** incluye una extensa muestra de **ejemplos reales** extraídos de los corpus de la RAE para mostrar a incorporación de los corpus de la RAE: CORPES XXI y CREA<br>Frecuencias incluye una extensa muestra de ejemplos reales extraídos de los corpus de la RAE para mostr<br>usos auténticos de lengua, con variantes que ejemplifican l **frecuencias** de uso y **combinatoria** de palabras, así como fenómenos de carácter **gramatical o comunicativo**. **Edinument** ARCHIVESTRA PROMOCIO **Frecu Edinu usos au frecuentes**<br> **Edinu interest** ue se presentan son **significativas social y emocionalmente**, conectan con el prendizaje. Estas actividades aumentan la **motivación** y favorecen la asimilación<br>de los corpus de la RAE: CORPES XXI y CREA<br>luye una extensa mu ye una extensa muestra de ejemplo<br>lengua, con **variantes** que ejemplifi<br>o y **combinatoria** de palabras, así e los corpus de la RAE: CORPES XXI y CREA<br>ve una extensa muestra de **ejemplos reales** extraídos de los corpus de la RAE p<br>engua, con **variantes** que ejemplifican la riqueza lingüística del mundo hispánico<br>o y **combinatoria** Editorial en experimental de palabras, así como fenómenos de carácter **gramatical o con**<br>
En las zonas voseantes de América, el imper<br>
a los que hacen referencia.<br>
En las zonas voseantes de América, el imper<br>
a los que hac Editorial de la milita de India<br>Editoriale de Carácter **gramatical o com** 

 Las muestras se destacan claramente en el manual a través de cuadros estratégicamente colocados Las muestras se destacan claramente en el manual RACHIVO de cuadros estratégicamente colocados<br>junto a los contenidos a los que hacen referencia. ARCHIVESTRA PROMOCIONAL<br>EMUESTRA PROMOCIONAL DE MECHEN EMUESTRA PROMO**Las muest<br>
FialEd<sup>in</sup>a través de junto a los** TION<br>ARCHIVESTRA PRO**JUNTO a los de MUESTRA PROJUNTO a los de** 

# O Junio a los contenidos a los que nacen referencia.<br>
E ON CORRECTE E MESTRA PROMOCIONAL DE MUESTRA PROMOCIONAL DE MUESTRA PROMOCIONAL DE MUESTRA PROMOCIONAL DE MU OF MUESTRA PROJUITO & 105 CC

### **GRAMÁTICA**

Las muestras se destacan claramente en el manual en antale en antale en la presencia de aspectos culturales e interculturales a lo largo de las actividades, así como en el apartado en apartado en apartado en apartado en ap • En las zonas voseantes de América, el imperativo tiene una forma propia para la persona vos *(hablá, bebé, abrí, empezá, volvé, elegí, tené, hacé, poné, vení, salí, decí…)*: *Empezá vos, por favor./Comé, comé, está muy bueno.* **Source Secure Editor América, el imperativo en propia para la persona vos** *(hablá, be volvé, elegí, tené, hacé, poné, vení, salí,* 

TE OTTOM ARCHIVATION ARCHIVATION DE MUESTRA PROMOCIONAL DE MUESTRA PROMOCIONAL DE

"Cultura", y la integración destacada de las **variantes hispánicas** facilitan la creación de una conciencia global del mundo hispánico y la adquisición de habilidades de comunicación por parte del estudiante. Todo esto le permite desenvolverse con éxito en una realidad lingüística y cultural tan compleja como la de la comunidad le permite desenvolverse con éxito en una realidad lingüística y cultural tan compleja como la de la comunidad<br>EditorialEditorialEditorialEditorialEditorialEditorialEditorialEditorialEditorialEditorialEditorialEditorialEdi hispanohablante. OYIALLE **Una visión glo<br>NO <sup>DE MUESTRA P</sup>La presencia de**<br>NO DE MUESTRA P**LA "Cultura", y la** NO DE MUESTRA PL**a presencia de**<br> **Edit "Cultura", y la i**<br> **Edit del mund culturales e interculturales** a lo<br>destacada de las **variantes hispár**<br>o y la adquisición de habilidades de empezá, volvé, elegí, tené, hacé, poné, vení, salí, do<br> **Empezá** vos, por favor./Comé, comé, está muy bu<br> **Editivales e interculturales** à lo largo de las actividades, así como en el apart<br>
destacada de las **variantes hisp** nve, eiegi, tene, nace, pone, veni, sail, del<br>ps, por favor./Comé, comé, está muy bue<br>is actividades, así como en el aparta<br>itan la creación de una conciencia **Entrances e interculturales** a lo largo de las actividades, así como en el apartadore da adquisición de habilidades de comunicación por parte del estudiante. Todo estéxito en una realidad lingüística y cultural tan comple In la creación de una conciencia<br>n por parte del estudiante. Todo esto<br>n compleja como la de la comunidad Edito en una realidad lingüística y cultural tan compleja como la de la comunidad<br> **Editorial audiovisual**<br> **Hostal Babel**, comedia de situación específicamente creada para el manual,<br>
dota y su resolución, se repasan los EditorialEducation

# ARCHINO DE MUESTRA PROMOCIONALE.<br>
ARCHINO DE MUESTRA PROMOCIÓN Y MOTIVADOR MATERIAL AUDIOVISUAL

**Editumen.** 

ARCHIVO DE MUESTRA PROMOCIONAL DE

**Frecuencias** presenta la serie *Hostal Babel*, comedia de situación específicamente creada para el manual, **Frecuencias** presenta la serie *Hostal Babel*, comedia de situación específicamente creada para el manual, en la que, a través de una anécdota y su resolución, se repasan los contenidos de cada unidad. La serie está protagonizada por cinco personajes de distintos países de habla hispana.<br>ARCHIVO DE MUELLA DE MUELLA PROMOCIONAL DE MUELLA PROMOCIONAL DE MUELLA PROMOCIONAL DE MUELLA PROMOCIONAL DE M **Editorial Constructive y motival Construction Construction Construction Construction Construction Construction Construction Construction Construction Construction Construction Construction Construction Construction Constr** ARCHIVO DE MUESTRA PROMOCIONAL DE MUESTRA PRODUCEDA PRODUCEDA PRODUCEDA PRODUCEDA PRODUCEDA PRODUCEDA PRODUCED<br>Protagonizada por cir **Example 2016**<br>ARCHINO DE NU **en la que, a través de**<br>Editorial protagonizada por cinc **lostal Babel**, comedia de situación<br>ta y su resolución, se repasan los co<br>es de distintos países de habla hispa **Editorial de Strucción** específicamente creada para el manual,<br>
La y su resolución, se repasan los contenidos de cada unidad. La serie está<br>
Se distintos países de habla hispana. Editorial<br>Editoriale creada para el manual,<br>de cada unidad. La serie está ARCHIVO CONDENSIGNAL DE WW.edinumen.es www.edinumen.es EditorialEditorialEditorial

www.edinumen.es www.edinumen.es www.edinumen.es

 $INT 40112$   $OROMO^{C_1}$ 

REDITUMENTES

ARCHIVO DE MUESTRA PROMOCIONAL DE

## Editorial DE MUESTRA RROMOCIONAL DE MUESTRA PROMOCIONAL DE MUESTRA PROMOCIONAL DE MUESTRA PROMOCIONAL DE MUESTRA PROMOCIONAL DE MUESTRA PROMOCIONAL DE MUESTRA PROMOCIONAL DE MUESTRA PROMOCIONAL DE MUESTRA PROMOCIONAL DE MU ATILE ARCHIVO DE MUESTRA PROMOCIONAL DE Story of Nutestand Promocional Description of Nutrient Promocional Description of Nutrient Promocional Description of Nutrient Promocional Description of Nutrient Promocional Description of Nutrient Promocional Description Creek Computed Reprint Computer **ARCHIVO DE MUESTRA PROMOCIONAL DE MUESTRA PROMOCIONAL DE MUESTRA PROMOCIONAL DE MU** Editorial Promocional Computer Computer Archive DE MUSIC PROMOCIONAL DE MUSIC PROMOCIONAL DE MUSIC PROMOCIONAL **EDITORIAL PROMOCIONAL D ARCHIVO DE MUESTRA PROMOCIONAL DE MUESTRA PROMOCIONAL DE MUESTRA PROMOCIONAL DE MUESTRA PROMOCIONAL DE MUESTRA**<br>Regional de Muestra Promocional De Municipal de Muestra Promocional De Muestra Promocional De Muestra Promoci Editorial Promocional DE MUESTRA PROMOCIONAL DE MUESTRA PROMOCIONAL DE MUESTRA PROMOCIONAL DE MUESTRA PROMOCIONAL ARCHIVO DE MUESTRA PROMOCIONAL DE EDITORIALES

CHIVO DE MUESTRA PROMOCIONAL DE ARCHIVO DE MUESTRA PROMOCIONAL DE CONTRA PROMOCIONAL DE CONTRA PROMOCIONAL DE CONTRA PROMOCIONAL

REDITORIAL PROMOCIONAL D

 $\sum_{i=1}^n$ d **ni u**

**•**

Laurience

ARCHIVO DE MUESTRA PROMOCIONAL DE EditorialEd**inumen**

**EDITORIAL** 

AITOTION DE MONDCIONAL DE

ARCHIVO DE MUESTRA PRO

# Un diseño a doble página que facilita el aprendizaje E CONSTRUIR DE LA CONSTRUCTION DE LA CONSTRUCTION DE LA CONSTRUCTION DE LA CONSTRUCTION DE LA CONSTRUCTION DE<br>L'ÉGLISE DE LA CONSTRUCTION DE LA CONSTRUCTION DE LA CONSTRUCTION DE LA CONSTRUCTION DE LA CONSTRUCTION DE LA

**FRAME APPENDIX CONDUCTORIAL DE ACCEPTRA PROMOCIONAL DE PROFINO DE MUESTRA PROMOCIONAL DE ACCEPTRA PROMOCIONAL DE PROFINO DE MUESTRA PROMOCIONAL DE ACCEPTRA PROMOCIONAL DE PROFINO DE MUESTRA PROMOCIONAL DE <b>EDITORIAL DE CO** manera **motivadora**, **clara y ordenada**, lo que facilita el aprendizaje. The albert pagina que raema en Editorial Editorial Editorial Editorial Editorial DE MUESTRA PROMOCIONAL DE<br> **ncias** aporta un **atractivo y moderno diseño a doble página** que permite pre editorial<br>Editoriale página que permite prese<br>La classe dinais ra conseguente de la caracti**vo y moderno diseño a doble página** que permite presentivadora, clara y ordenada, lo que facilita el aprendizaje.<br>ación con la Real Academia Española (RAE)<br>cademia Española (RAE) es miembro de el aprendizaje.<br> **Editorial Editor Provincial Provincial Provincial Provincial Provincial Provincial Provincial Provincial** AITO MUESTRA PROMOCIO Editor<sub>ial</sub> Roman<br>Editor<sub>ial</sub>Ed**inum** ARCHIVO DE MUESTRA PROMO **ARCHIVO DE MUESTRA PROMO<br>ARCHIVO DE MUESTRA PROMO<br>EditorialEditori** 

OTE OF MUESTRA PROMOCION<sub>EL</sub>

**u**

**n •**

PILLE BUESTRA PROMOCIONAL

**EDITORIAL PROMOCIONAL PROMOCIONAL PROMOCIONAL PROMOCIONAL PROMOCIONAL PROMOCIONAL PROMOCIONAL PROMOCIONAL PROMOCIONAL PROMOCIONAL PROMOCIONAL PROMOCIONAL PROMOCIONAL PROMOCIONAL PROMOCIONAL PROMOCIONAL PROMOCIONAL PROMOCI** 

# En colaboración con la Real Academia Española (RAE) ARCHIVO DE<br>Pación con la Real Academia Esp<br>Cademia Española (RAE) es mie

 La **Real Academia Española (RAE)** es miembro de la Asociación de Academias de la Lengua Española (ASALE), que se formó en México en 1951 y que está integrada actualmente por las veintitrés academias de la lengua española existentes en el mundo (veinte en América, además de España, Filipinas y Guinea Ecuatorial). Su objetivo es llevar a cabo una política lingüística panhispánica trabajando unidas para conseguir la integridad y el crecimiento de la lengua española. Su objetivo es llevar a cabo una política lingüística panhispánica trabajando unidas para conseguir la integridad<br>y el crecimiento de la lengua española.<br>Entre sus logros cabe destacar la publicación, en coautoría, del *Di* xxii edición, la *Ortografía* en sus ediciones de 1999 y 2010, y el *Diccionario panhispánico de dudas* (2005), así como expañola existentes en el mundo (veinte en América, además de España, Filipinas y Guinea Ecuatorial). **ADCIONAL DE MUESTRA PROMOCIONAL** Editorial Editorial OMOCIONAL ES Editorial<br>Editorial<br><sub>PROMO</sub>cio<sup>n</sup>Enti **ademia Espanoia (RAE)** es miemo<br>6 en México en 1951 y que está inte<br>stentes en el mundo (veinte en Amé<br>ss llevar a cabo una política lingüísti ión con la Real Academia Española (RAE)<br>demia Española (RAE) es miembro de la Asociación de Academias de la Lengren<br>en México en 1951 y que está integrada actualmente por las veintitrés academi<br>stentes en el mundo (veinte )<br>sociación de Academias de la Lengu<br>ualmente por las veintitrés academia s de España, Filipinas y Guinea Ecuat<br>nica trabajando unidas para consegu ARCHIVO DE MUESTRA PROM ASALE)<br>ua<sup>chNODE</sup> MUESTRA PROT<br>EditorialEdin ARCHIVO DE MUESTRA PT ad<br>additionalEditorialEditory

la elaboración de distintas bases de datos o corpus. **ARCIMO CION Entre<br>ARCHIVO DE MUEL<br>ARCHIVO DE MUEL** Editorial<br>Editorial<br>Executive Section rabe destacar la publicación, en coa<br>tografía en sus ediciones de 1999 y 2<br>distintas bases de datos o corpus. var a cabo una pontica imguistica parmispantea trabajando unidas para conseguir<br>e la lengua española.<br>abe destacar la publicación, en coautoría, del *Diccionario de la lengua española<br>ografía* en sus ediciones de 1999 y 20 Diccionario de la lengua española a<br>Diccionario panhispánico de dudas (2 rafía en sus ediciones de 1999 y 2010, y el *Diccionario panhispánico de dudas* (20 stintas bases de datos o corpus.<br>proyecto desarrollado por **Edinumen** con la colaboración de la **Real Academia**<br>e ha centrado en dos aspec CHILOTIAL **CILLE DE MUESTRA**<br>MONINO DE MUESTRA<br>EditorialEC ARCHIVO DE MUEST

**Frecuencias** es un proyecto desarrollado por **Edinumen** con la colaboración de la **Real Academia Española**. Esta colaboración se ha centrado en dos aspectos: **encias** es un proyecto desarrollado por **Edinumen** con la colaboración de la **Real Academia Española**<br>
olaboración se ha centrado en dos aspectos:<br>
— por un lado, Edinumen ha tomado en consideración los corpus lingüístico Ha Blaut<br>**Frecu**e<br>Esta co **Example 11 Precuer**<br>Esta cola<br>Editorial Promoclement Editional de *la Real Academia*<br>Colaboración de la Real Academia

- ofrece, así como su conocimiento del uso del español, para el desarrollo del curso; ERA PROMOCIONAL DE us lingüísticos y bases de datos que<br>el desarrollo del curso;
- por un lado, Edinumen ha tomado en consideración los corpus lingüísticos y bases de datos que la<br>
 por otro lado, el manual ha sido revisado por la Real Academia Española como lingüística, léxica y<br>
gramaticalmente corr gramaticalmente correcto. **Editorial Promoctors**<br>The PROMOCTORS<br>The PROMOCTORS OF ARCHIVESTRA PROMOCIONAL DE B COrrecto. 21 LE CARD PROMOCIONAL DE esariono dei curso,<br>**Española como lingüística, léxica y<br>EQITORIALE PROMOCLORALE**

# Los corpus: CORPES XXI y CREA **Edinumene** ARCHIVESTRA LOS COrpus: CO

**Edinument** 

ARCHIVO DE MUESTRA PROMOCIONAL DE CIntroducción<br>ARCHINO DE MUESTRA PROMOCIÓN **E TA** 

Los corpus: CORPES XXI y CREA **1888**<br>El Corpus del Español del Siglo xxi (CORPES XXI) es un proyecto impulsado por la Asociación de Academias el corpus de La Academias de La Asociación de Academias de La Asociación de Acad de la Lengua Española (ASALE). Está formado por diferentes tipos de textos de todos los países del mundo hispánico. Reúne un conjunto de 400 millones de formas y palabras, con una distribución de un 70 % de América y EMUESTRO Los corpus: COI<br>Figlie de la Lengua España<br>Editoriale de la Lengua Es El Corpus del Electrician de la Lengua Esp<br>Archivo de la Lengua Esp<br>Archivo de Lun 20 % de Espa Editorial<br>
CREA **BULGARES AND ARCHIVO DE MUESTRA PROMOCIONAL DE**<br>
CREA **BULGARES AND SURFA PROMOCIONAL DE**<br>
CREA **CORPES XXI**) es un proyecto impulsado por la Asociación de Acad<br>
ALE). Está formado por diferentes tipos de E). Está formado por diferentes tipo<br>de 400 millones de formas y palabr<br>ecen en textos producidos a partir d **Siglo XXI (CORPES XXI)** es un proyecto impulsado por la Asociación de Acaden<br>E). Está formado por diferentes tipos de textos de todos los países del mundo<br>de 400 millones de formas y palabras, con una distribución de un 7 esta de por la Asociación de Academinal<br>Es de todos los países del mundo<br>La distribución de un 70 % de Améric listribución de un 70 % de América <sub>)</sub><br>Proporcionar información exhaustiva

UN DE MUESTRA PORTIGALE EN 1999 de España, que aparecen en textos producidos a partir de 2001.<br>ARCHIVO DE MUESTRA PORTIGA **EL Corpus de Referencia del Español Actual (CREA)** está diseñado acerca de la lengua en un momento El **Corpus de Referencia del Español Actual (CREA)** está diseñado para proporcionar información exhaustiva acerca de la lengua en un momento determinado de su historia y es lo suficientemente extenso para representar Todas sus variedades relevantes. Se compone de una amplia variedad de textos escritos y orales, producidos en textos sus variedades relevantes. Se compone de una amplia variedad de textos escritos y orales, producidos en todos los países de habla hispana entre 1975 y 2004 y en los que es posible la búsqueda por formas, lemas y CATEGORÍAS gramaticales. de la Lengua Española (ASALE). Está formado por diferentes tipos de textos de todos los países del mundo<br>
El Corpus de España, que aparecen en textos producidos a partir de 2001.<br>
El Corpus de Referencia del Español Actual  $\frac{1}{\sqrt{10}}$  acerca de la lengua e<br>todas sus variedades<br>compo de Mutodos los países de ha THE CHIND DE MUESTRA PROMOCIONAL DESTRA PROMOCIONAL DESTRA PROMOCIONAL DESTRA PROMOCIONAL DESTRA PROMOCIONAL DESTRA PROMOCIONAL DESTRA PROMOCIONAL DESTRA PROMOCIONAL DESTRA PROMOCIONAL DESTRA PROMOCIONAL DESTRA PROMOCIONAL REDITORIALE CONTRA PROVIDENT Español Actual (CREA) está disei<br>ento determinado de su historia y es<br>es Se compaño de una emplia unidad Se compone de una amplia variedad<br>entre 1975 y 2004 y en los que es p **Pañol Actual (CREA)** está diseñado para proporcionar información exhaustiva<br>
conterminado de su historia y es lo suficientemente extenso para representar<br>
ie compone de una amplia variedad de textos escritos y orales, pro exportionar information exhaustiva<br>Exercitos y orales, producidos en<br>úsqueda por formas, lemas y **Editor School School School School School School School School School School School School School School School School School School School School School School School School School School School School School School Scho** 

 $Introduction$   $R_{\text{N}}$   $\alpha$   $\beta$ 

www.edinumen.es www.edinumen.es www.edinumen.es

**Frecuencias, curso de español revisado (CARCHIVE)**<br>**Frecuencias, curso de español revisado** por la RAE y que incluye muestras auténticas de los corpus lingüísticos. ARCHIVO DE MUESTRA PROMOCIONALETE **EditorialEdinum por** AItorial De Mondonal De que incluye muestras<br>elos corpus lingüísticos.<br>ARCHIVO DIALECTRÍQUES EDITORIAL DE MUESTRA PROMOCIONAL DE MUESTRA PROMOCIONAL DE MUESTRA PROMOCIONAL DE MUESTRA PROMOCIONAL DE MUESTRA PROMOCIONAL DE MUESTRA PROMOCIONAL DE MUESTRA PROMOCIONAL DE MUESTRA PROMOCIONAL DE MUESTRA PROMOCIONAL DE MU EDITORIAL PROMOCIONAL DE **EDITORIAL DE MUESTRA PROMOCIONAL DE MUESTRA PROMOCIONAL DE MUESTRA PROMOCIONAL DE MUESTRA PROMOCIONAL DE MUESTRA PROMOCIONAL DE MUESTRA PROMOCIONAL DE MUESTRA PROMOCIONAL DE MUESTRA PROMOCIONAL DE** 

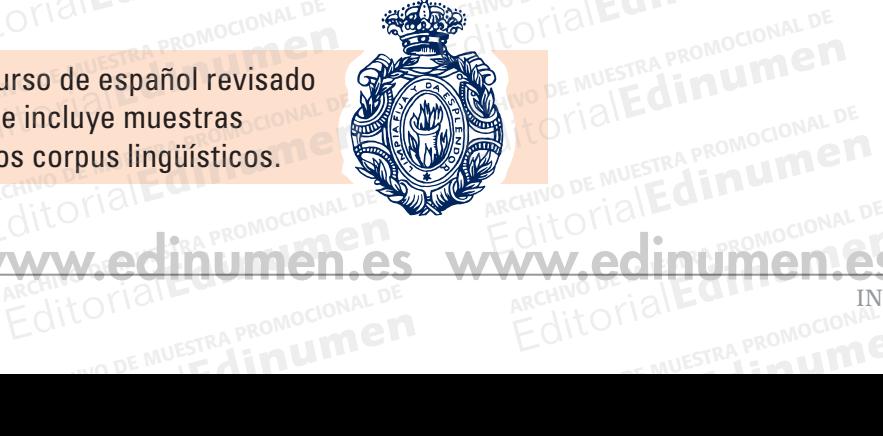

**EditorialEdmentes** 

AITO CIALLETRA PROMOCIONAL DE

COLLOTIAL DE MUESTRA PROMOCIONAL I **EditorialEdin PROMOCION** 

# Estructura del libro AITOMAL DE MUNICIPIE Editorial Editorial Promocional DE Music De Music De Music De Music De Music De Music De Music De Music De Music De Music De Music De Music De Music De Music De Music De Music De Music De Music De Music De Music De Music D Archivo del libro Editor Cadar

ARCHIVO DE MAJECHANA REDITORIAL PROMOCIONAL P

> $\sum_{i=1}^n$ d **ni u men**

Cada nivel de **Frecuencias** está compuesto por **diez unidades didácticas** estructuradas en ocho apartados<br>
con unos objetivos específicos: con unos objetivos específicos: – activación de los **conocimientos previos** de los estudiantes sobre el tema; EditorialEd**inumen** Editorial Promocional DE<br>Editorial Promocional DE<br>Editorial Promocional DE Muestra Promocional<br>Editorial Promocional De Muestra Promocional<br>Editorial De Muestra Promocional EDITORIALE DE **EDITORIALE DE MUETO DE MUESTRA PROMOCIONAL DE MUERTA PROMOCIONAL DE MUERTA PROMOCIONAL DE MUERT<br>Com unos objetivos específicos:<br><b>EDITORIAL DE MUERTA PROPERTA PROPERTA PROPERTA PROPERTA PROPERTA PROPERTA POR** Editor<sub>ial</sub><br>Editorial Editoriales de Constitución Cada nivel de **Frecuencias** está compuesto por **diez unidades didáctic**<br>
con unos objetivos específicos:<br> **Expresentación** de los contenidos de la unidad;<br>
activación de los contenidos previos de los estudiantes sortenidos ARCHIVESTRA PROMOCIONAL DE uradas en ocho apartados ARCHIVO DE MUESTRA PROMOCIONAL DE **ARCHIVO DE MUESTRA PROFITABLE DE MUESTRA PROPERTIES DE CARCHIVO DE CARCHIVO DE CARCHIVO DE CARCHIVO DE CARCHIVO DE EDITORIALE DE CONTRA PROPERTIES DE CARCHIVO DE CARCHIVO DE CARCHIVO DE CARCHIVO DE CARCHIVO DE CARCHIVO DE •**

OTE DE MULTRA PROMOCIONAL D

**esta e de la unidad;<br>
activación de los conocimientos previos de<br>
— presentación y actividades para la adquisición** 

- **s previos** de los estudiantes sobre<br>a adquisición de vocabulario;<br>ntenidos gramaticales; **e**
- presentación y actividades para la adquisición de **vocabulario**; **n**
- presentación y práctica de los **contenidos gramaticales**; ARCHIVO <del>de</del> presentación y actividad<br>Archivo de Presentación y práctica<br>**Secuencia comunica •**
- **secuencia comunicativa** para poner en práctica los conocimientos adquiridos, a través de tareas significativas y el **desarrollo** de las cuatro de los estudiantes sobrepresentación y actividades para la adquisición de **vocabulario**;<br> **Expresentación y práctica de los contenidos gramaticales**;<br> **Expresentación y prácti** – presentación y práctica de los **contenidos gramaticales**;<br>
– **secuencia comunicativa** para poner en práctica los conocimientos adquiridos, a través de tarea<br>
significativas y el **desarrollo de las cuatro destrezas**;<br>
– p ARCHIVE DESENIGATOR Y PIGLICIA DE TOS COMERNOS<br>
Significativas y el desarrollo de las cuatr<br>
Presentación de contenidos culturales re enidos gramaticales;<br>ner en práctica los conocimientos adquiridos, a través de tareas<br>s cuatro destrezas; <sub>como</sub>cional de Muerca de Muerca Produces **EDITORIAL PROMOCION**<br>ARCHIVO DE MUESTRA PROMOCION a través de tareas<br>ARCHIVES de tareas<br>Editorial  $\frac{56}{100}$  sig<br>=  $\frac{1}{200}$  or a
	- presentación de **contenidos culturales** relacionados con el universo hispánico;
	- contenidos tratados en cada unidad; Archivo de **vídeo** sobre<br>
	contenidos tratados en cada<br>
	contenidades de la encodida Significativas y el **desarrollo de las cuatro destrezas**;<br>
	— presentación de **contenidos culturales** relacionados con el universo h<br>
	— actividades de **vídeo** sobre la serie *Hostal Babel*, que presenta en un co<br>
	contenidos **Luatro destrezas,<br>les** relacionados con el universo hi<br>*ostal Babel*, que presenta en un cor - actividades de **vídeo** sobre la serie *Hostal Babel*, que presenta en un cont<br>contenidos tratados en cada unidad;<br>- **evaluación** de lo aprendido y reflexión sobre el aprendizaje.<br>erentes apartados han sido pensados para Sobre el aprendizaje.<br>Editoriale en <sub>PROMOCIONAL</sub> AITO MUESTRA PROMOCIO ntación de **contenidos culturales** relacionados con el universo hispánico;<br>dades de **vídeo** sobre la serie *Hostal Babel*, que presenta en un contexto real y cotidiano los **de propositor de propositor de propositor de prop** ARCHIVO DE MUESTRA PROMO **ARCHIVO DE MUESTRA PROMO<br>ARCHIVO DE MUESTRA PROMO<br>EditOrialEdina** 
		- **evaluación** de lo aprendido y reflexión sobre el aprendizaje.<br>
		erentes apartados han sido pensados para que se realicen en **un**

Los diferentes apartados han sido pensados para que se realicen en **una o dos sesiones** de clase cada uno de ellos, dependiendo de las necesidades y la progresión específica de cada grupo de estudiantes. entes apartados nan sido pensado<br>pendiendo de las necesidades y la<br>ARCHIVO DE MUESTRA **Evaluación** de lo aprendido y reflexión sobre el aprendizaje.<br>Pentes apartados han sido pensados para que se realicen en **una o dos sesio**rendiendo de las necesidades y la progresión específica de cada grupo de esti<br>s est e se realicen en **una o dos sesion**<br>n específica de cada grupo de estu ARCHIVO DE STRA PROM EditorialEdine

Las tareas están diseñadas para trabajar en **diferentes dinámicas: de modo individual**, **en parejas**, **en grupos pequeños y todo el grupo**, fomentando de esta manera el trabajo colaborativo y el intercambio de conocimientos entre los diferentes miembros de la clase. Estas dinámicas aparecen indicadas con las siguientes<br>etiquetas:<br><mark>En parejas de la clase de la clase dinámicas aparecen indicadas con las siguientes</mark> etiquetas: **EDITORIAL** PROMOCIONAL CO **EROMOCIONAL D** están diseñadas para trabajar en **d<br>queños y todo el grupo**, foment<br>tos entre los diferentes miembros diendo de las necesidades y la progresión específica de cada grupo de estudio<br>están diseñadas para trabajar en **diferentes dinámicas: de modo individu**<br>**queños y todo el grupo**, fomentando de esta manera el trabajo colabor specifica de cada grupo de estudi*a*<br>s dinámicas: de modo individua<br>sta manera el trabajo colaborativo Editorial Promocional De Mondocional De Muestra Promocional De Muestra Promocional De Muestra Promocional De Muestra Promocional De Muestra Promocional De Muestra Promocional De Muestra Promocional De Muestra Promocional D a manera el trabajo colaborativo y e<br>Estas dinámicas aparecen indicada<br>EQUECO AITOMALESTRA PROMOCIONAL DE MUESTRA PROMOCIONAL DE MAISIERA PROMOCIONAL DE MAISIERA PROMOCIONAL DE MAISIERA PR<br>**Jas, en** de Muestra Pr Editor<br>**Editor**<br>Inbio de TialEditorial  $\frac{1}{\text{Diouces}}$  MUESTRA<br>  $\frac{1}{\text{ARCH1NOS}}$   $\frac{1}{\text{ARCH1NOS}}$ Buentes<sub>E MUESTRA</sub><br>ARCHIVORE MUESTRA<br>EditorialEC ARCHIVO DE MUEST

**En parejas en Engrupos pequeños en Engrupo el grupo** 

**EditorialEdinumen** 

**Editorial Entroducción** 

ARCHIVO DE MUESTRA PROMOCIONAL DE

**EditorialEdinument** 

AITOTIALE **ARCHIVO DE MUESTRA FROMOCIÓN ETA** 

En parejas **de la parejas de la proposición de la proposición de la proposición de la proposición de la proposición<br>La pareja de la proposición de la proposición de la proposición y ortografía con diez<br>Cada nivel de <b>Frecu** Fichas prácticas que trabajan el componente fonético y ortográfico y que pueden presentarse en clase según las<br>Archas prácticas que trabajan el componente fonético y ortográfico y que pueden presentarse en clase según las necesidades específicas de cada grupo. La ELEteca (extensión digital)<br>La ELEteca es una completa plataforma *e-learning* con funcionalidades y contenidos digitales que facilitan La ELEteca es una completa plataforma *e-learning* con funcionalidades y contenidos RA PROMOCIONAL DE **Example 10 Cada**<br>Editorial Cada **ERA PROMOCI<sup>C</sup>ICHAS Edinumeresid En grupos pequeños**<br> **En grupos pequeños**<br> **En grupos pequeños**<br> **En grupos pequeños**<br> **En grupos pequeños**<br> **En grupos pequeños**<br> **En grupos pequeños**<br> **En grupos pequeños**<br> **En grupos pequeños**<br> **En grupos pequeños**<br> **E** de trabajan el componente fonetico<br>cíficas de cada grupo.<br>ARCHIVO DE MUELLO Editorial Editorial<br>Editorial Editorial Editorial Editorial Editorial Editorial Editorial Editorial Editorial Editorial Editorial<br>Editorial Editorial Editorial Editorial Editorial Editorial Editorial Editorial Editorial Ed e de **Pronunciación y ortografía**<br>Éfico y que pueden presentarse en q<br>EQUE**CO** ancurione Muest<br>ARCHIVO DE MUEST<br>Editorial  $\frac{1}{2}$ <br>**ARCHIVO DE MUESTRA PROMOCIONAL DE MUESTRA PROP CILC<br>ARCHIVO DE MUM**<br>Editoria

### **La ELEteca (extensión digital)** AUESTRA PROMOCIONAL DE **Edin<sup>um</sup>en ARCHIVO DE MUSICAL DE MUSICAL DE MUSICAL DE MUSICAL DE MUSICAL DE MUSICAL DE MUSICAL DE MUSICAL DE MUSICAL DE M**

la enseñanza/aprendizaje de la lengua. ARCHIVESTRA PRO**NOCIONAL DE CHILISTRA PRONOCIONAL DE CHILISTRA PRO** E MUESTRA PROM**La ELEteca**<br>Editorial de la enseñanza mpleta **plataforma** *e-learning* **co**<br>aje de la lengua.<br>ARCHIVO DE MUEL DE LA PROMOCIO **nsión digital)**<br>Editorial Promocional Editorial Promocional DE<br>Ricias offece<br>Clientes offece editorial<br>Editoriales y contenidos digitales que

 $I = \frac{1}{2}$   $I = \frac{1}{2}$   $I = \frac$ 

ARCHIVA COMPROMOCIONAL DE

www.edinumen.es www.edinumen.es www.edinumen.es

La ELEteca de **Frecuencias** ofrece **actividades interactivas** para la práctica en línea de los principales contenidos de cada apartado de las unidades, todo el en línea de los principales contenidos de<br>cada apartado de las unidades, todo el<br>**material audiovisual** del curso y una gran variedad de recursos tanto para el estudiante como para el docente. ARCHIVO DE MUESTRA PRO **EDITORIAL PROPELE ELETECA de**<br>Edition de la Contra de los<br>Editions de los ARCHIVO DE MUESTRA Cada apartado de los persones de la cada apartado de los persones de la cada apartado de la cada apartado de la cada apartado de la cada apartado de la cada apartado de la cada apartado de la cada aparta Editionship<br>Editorial Editorial and Cada apartado de<br>Editorial Editorial and Contract and Contract and Contract and Contract and Contract and Contract and Contract a<br>Editorial and Contract and Contract and Contract and Con ARCHIVO **material audiov**<br>Variedad de recursos para el doce Editorial Editorial Editor Proposition of the Compact Proposition of the Compact Proposition of the Compact Proposition of the Compact Proposition of the Compact Proposition of the Compact Proposition of the Compact Propos **ias** ofrece<br>**as** para la práctica<br>s contenidos de

Para entrar en la ELEteca, regístrate con el itorial de la compression de la codigo que aparece en el interior de la<br>ARCHIVO DE MUESTRA el código que aparece en el interior de la cubierta en: **Editorial Para entrar en la ELE<br>Editoria el código que aparece<br>Editoria cubierta en:** ARCHIVO DE MUESTRA PROMOCIONAL DE MUESTRA PROMOCIONAL DE MUESTRA PROMOCIONAL DE MUESTRA PROMOCIONAL DE MUESTRA PROMOCIONAL DE MUESTRA PROMOCIONAL DE MUESTRA PROMOCIONAL DE MUESTRA PROMOCIONAL DE MUESTRA PROMOCIONAL DE MUES experience the contract of the contract of the contract of the contract of the contract of the contract of the contract of the contract of the contract of the contract of the contract of the contract of the contract of the ARCHIVO DE MUESTRA PROMOCIONAL Editorial Promocional DE Music Crial Editorial Provencion

**Edinumen.** 

ARCHIVO DE MUESTRA PROMOCIONAL DE

https://eleteca.edinumen.es/ AItorial DE MUESTRA PROMOCIONAL DE

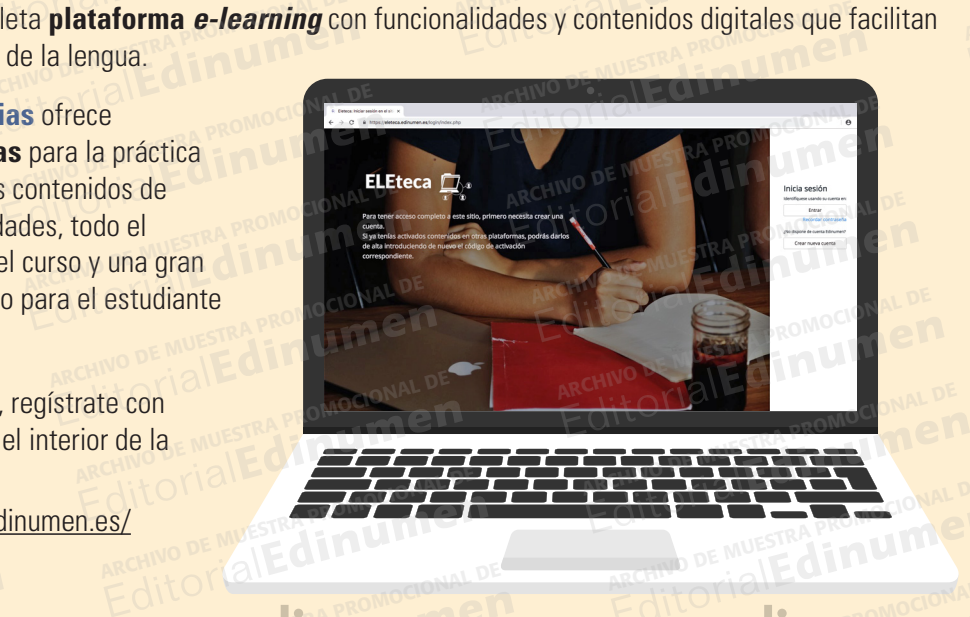

Editorial Promocional Proposal De Contra DE MUESTRA PROMOCIONAL DE MUESTRA PROMOCIONAL DE MUESTRA PROMOCIONAL

**Frecuencias** presenta esta serie de ficción, en la que, a través del humor, se recogen los contenidos principales de cada unidad. EditorialEd**inumen** ARCHIVO DE MUESTRA PROMOCIONAL DE Editorial Editorial<br>Editorial Description De Muestra esta se recogen los contradores esta esta se recogen los contradores esta esta **Frecuencias** presenta esta serie<br>se recogen los conteni **EDITORIALESTRA PROMOCLICATE**<br>ARCHIVO DE MUESTRA PROMOCLICATE<br>Sn, en la que, a través del humor, , en la que, a través del humor,<br>pales de cada unidad. en la que, a traves del numor,<br>ales de cada unidad.<br>Editoriale en enomocional **u**

**EditorialEdinument** 

AITOTIALE ARCHINO DE MUESTRA MOMOLO DE MA<br>ARCHINO DE MUESTRA MOMOLO DE MA<br>Editorial Editorial P

> ARCHIVO DE MUESTRA PROMOCIONAL EditorialEd**inumen**

ARCHIVO DE MUESTRA EditorialEd**inumen**

ARCHIVO DE MUESTRA<br>ARCHIVO DE MUESTRA PROMOCIONAL<br>ARCHIVO DE MUESTRA PROMOCIONAL EditorialEd**inumen**

ARCHIVO DE MUESTRA ARCHIVO DE MONTEN

ARCHIVO DE MUESTRA Accinio de muestro

ARCHIVO DE MUEST

Editoriale Constitution of the Constitution of the Constitution of the Muestra Proposition of the Muestra Proposition of the Muestra Proposition of the Muestra Proposition of the Muestra Proposition of the Muestra Proposit en el que conviven cuatro estudiantes y Bea, la dueña del hostal. ARCHIVO DE MUESTRA PRO **ARCHIVO DE MUESTRA PRODUCTIVA DE MUER DE MUER DE MUER DE MUESTRA PRODUCTIVA DE MUER DE MUER DE MUESTRA PRODUCT**<br>Archivo de Muer de Muer de Muer de Muer de Muer de Muer de Muer de Muer de Muer de Muer de Muer de Muer de Mu Editorial Editorial Editorial Editorial<br>Editorial Editorial Babel, un lugare en el que conviven cuatro estudiantes y Bea, la dueña del hosta<br>El hostal Babel es un lugar divertido, familiar y con cierto toque ARCHIVOTISM EditorialEditorialEditorialEditorialEditorialEditorialEditorialEditorialEditorialEditorialEditorialEditorialEdi<br>EditorialEditorialEditorialEditorialEditorialEditorialEditorialEditorialEditorialEditorialEditorialEditorialEd ARCHIVO DE MUESTRA EditorialEd**inumen n**

**m e**

EditorialEd**inumen**

EditorialEd**inumen**

EditorialEd**inumen**

ARCHING DE MUSSIKA PROMOCIONAL D

El hostal Babel es un lugar divertido, familiar y con cierto toque bohemio. Un lugar ideal para vivir innumerables experiencias que acompañarán a los estudiantes a lo largo de todo el manual.<br>ARCHIVO DE MUESTRA PROMOCIONAL DE MUESTRA PROMOCIONAL DE MUESTRA PROMOCIONAL DE MUESTRA PROMOCIONAL DE MUESTRA El hostal Babel es un lugar divertido, familiar y con cierto toque bohe<br>Un lugar ideal para vivir innumerables experiencias que acompañará<br>estudiantes a lo largo de todo el manual. Editorial Contrata en la convivencia en la convivencia en la convivencia en el que convivencia estudiantes y Bea, la dueña del hostal.<br>El hostal Babel es un lugar divertido, familiar y con cierto toque bo<br>Un lugar ideal pa Editorial Editor<sub>i</sub> and alleged to<br>antes y Bea, la dueña del hostal.<br>tido, familiar y con cierto toque boh Experiencias que acompañarán<br>
anual. Editorial Editorial Editor Editorial De Muestra Proposaria de Louis et infantant.<br>Editorial de Muestra Proposaria de Muestra Proposaria de Muestra Proposaria de Muestra Proposaria de Muestra P<br>Proposaria de Muestra Proposa estudiantes y<br>· divertido, far<br>numerables ex<br>·

EditorialEd**inumen** ARCHIVO DE MUESTRA PROMOCIONAL DE

REGISTRA PROPERTY AND DE MUSICALE DE MUSICALE DE MUSICALE DE MUSICALE DE MUSICALE DE MUSICALE DE MUSICALE DE MU

RCHIVO DE CONTRA PROMOCIONAL DE MUESTRA PROMOCIONAL

Editorial Promocional P

**Editorial Promocional P** 

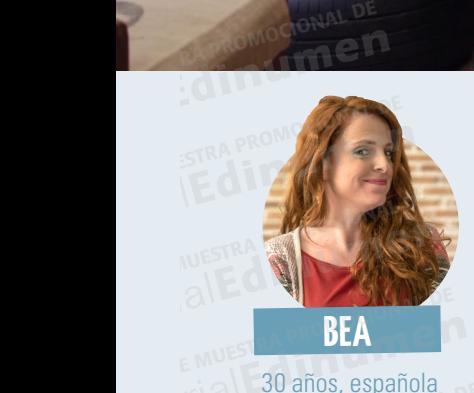

ARCHIVO DE MUESTRA PRO EditorialEd**inumen**

**ARCHIVO DE MUESTRA PROMOCIONAL DE MUESTRA PROMOCIONAL DE MUESTRA PROMOCION** EditorialEd**inumen**

ARCHIVO DE MUESTRA EditorialEd**inumen**

ARCHIVO DE MUESTRA PROMOCIONAL DE EditorialEd**inumen**

ARCHIVO DE MUESTRA PRO EditorialEd**inumen**

ARCHIVO DE MUESTRA PRO EditorialEd**inumen**

**ARCHIVO DE MUESTRA PROMOCIONAL** EditorialEd**inumen**

PROMOCIONAL DE Editorial Propinsi

**LIQSE** 

<sup>E</sup> <sup>D</sup> <sup>E</sup><sup>d</sup> <sup>t</sup><sup>i</sup> <sup>o</sup><sup>r</sup> <sup>a</sup><sup>i</sup>

E<sup>l</sup> **de la compara ni u men•**

**WK** 

**ARCHIVO DE MU** 

 $B$ ab

EditorialEd**inumen** ARCHIVO DE MUESTRA PROMOCIONAL DE

trabajadora, divertida y una chica estudiosa, aunque poco amiga aunque tímido, y amante del yoga y c<br>dinámica. Siempre de intelectual y formal. de las clases y muy introvertido y con pocas la vida sana. Aunque<br>buen humor, árbitra en los conflictos dormilona y poco aplicada la parapsicología sus compañeros. 19 años, española estadíante universitaria estudiante estadíante estadía estadía duímica, española estudia duímica, española estudia duímica, española estudia duímica, española estudia duímica, española estudia duímica, es buen numor, lo mismo en lambien es muy alt antiga de las liestas en labilidades sociales. Alt algunos conflictos en<br>hace de amiga que labiladora y un poco y la diversión. Alt amante del cine el hostal, acaba entab<br>de psicó que surgen en el hostal. en sus deberes and sus deberes. A subsequence of  $y$  los videojuegos. La dueña del hostal. Una mujer simpática, La dueña del hostal.<br>E<sup>l</sup> Una mujer simpática,<br>O<sup>l trabajadora, divertida y</sup> **Expedition de la proportancier de la proportancier de la proportancier de la proportancier de la proportancier de la proportancier de la proportancier de la proportancier de la proportancier de la proportancier de la prop** Trabajadora, divertida y<br><sub>No</sub> o dinámica. Siempre de<br>Le buen humor, lo mismo ARCHIVO buen humor, lo mismo buen humor, lo mismo<br>hace de amiga que habladora y un p<br>de psicóloga o de "sabelotodo". árbitra en los conflictos Editorial<br>Editorial<br>Editorial<br>Editorial que surgen en el hostal.<br>ARCHIVO DE MUESTRA PROMOCIONAL DE<br>**No te pierdas** 

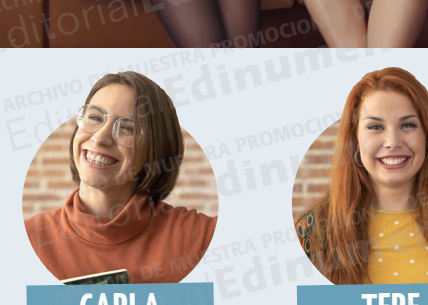

ARCHIVO DE MUESTRA PRO

**ARCHIVO DE MUESTRA PROMOCIONAL DE MUESTRA PROMOCIONAL DE MUESTRA PROMOCIONAL DE MUESTRA PROMOCIONAL DE MUESTRA** 

ARCHIVO DE MUESTRA

AIT COMPROMOCION

de Filosofía. Carla es de Empresariales,

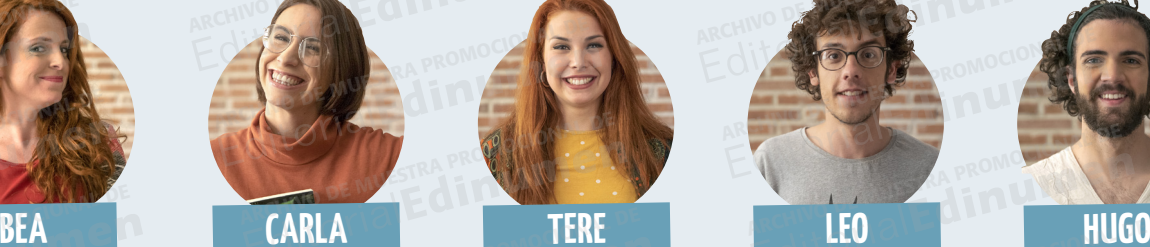

30 años, española 21 años, argentina 19 años, española 19 años, español 20 años, mexicano Estudiante universitaria Estudiante universitaria Estudia Definitaria. Estudia Veterinaria, una chica estudiosa, al aunque poco amiga aunque tímido, y amante del yoga y de **CARLA**<br>Tos, argentina<br>Ante universitaria Estudiante Editorial de la characterista de la characterista de Empresariales,<br>
Estudia Química.<br>
Estudia Química.<br>
Estudia Química.<br>
Estudia Química.<br>
Estudia Química.<br>
Estudia Química.<br>
Estudia Química.<br>
Estudia Química.<br>
Estudia Q Estudia Limitica. Estudia veterir<br>
Carla es de Empresariales, Es un chico inteligente, es vegano, ani<br>
studiosa, aunque poco amiga aunque tímido, y amante del y<br>
y formal. de las clases y muy introvertido y con pocas la vi France Commando aniga<br>
Introvertido y con pocas la vida sana. Aun<br>
uny amiga de las fiestas habilidades sociales. algunos conflicto<br>
1 poco y la diversión. Amante del cine el hostal, acaba e<br>
Extrovertida, simpática, fantá ARCHIVO DE MUSICA POCO aplicada

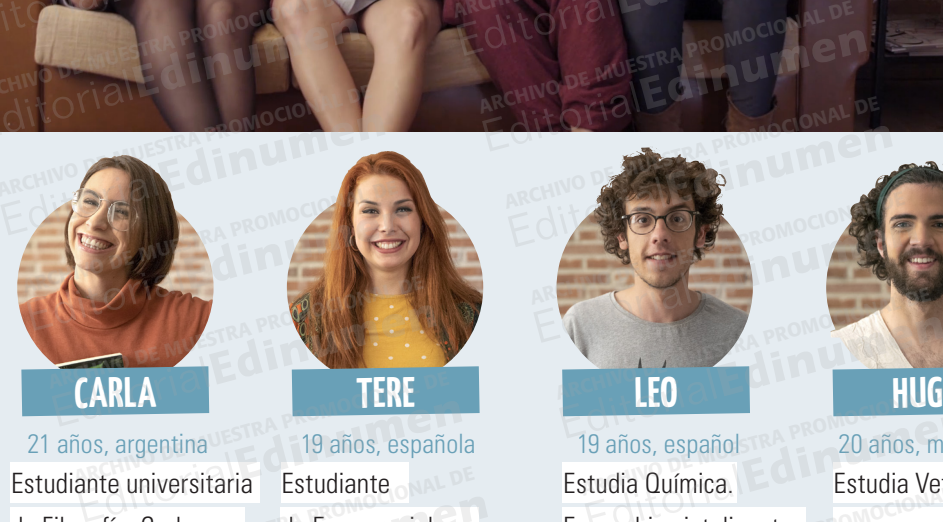

n chico inteligente, es vegano, anim<br>
ue tímido, y con pocas la vida sana. Au<br>
<sup>V</sup>amante del yo Editorial de la compañera en la construction de la compañera de la construction de la compañera de la compañera de la compañera en sus deberes.<br>
Edition de la compañera de la compañera de la compañera de la compañera de la **Editorial Editor Concists** fantástico, los cómics, **una gran amistad con la parapsicología** EditorialEducation

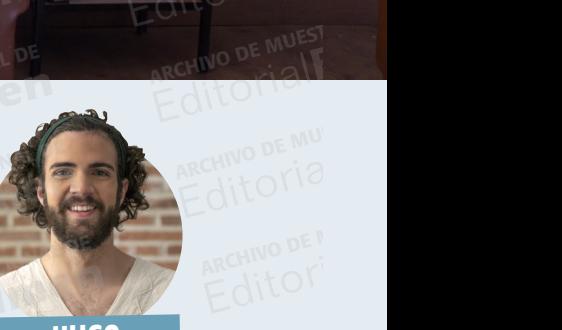

dinámica. Siempre de intelectual y formal. de las clases y muy introvertido y con pocas la vida sana. Aunque tiene<br>
buen humor, lo mismo **intelectual y formal.** and a miga de las fiestas habilidades sociales. algunos confl habladora y un poco y la diversión. Amante del cine el hostal, acaba entablando

No te pierdas *Hostal Babel*, **EditorialE** No te pierdas **ARCHIVO DE PIETUAS A<br>ARCHIVO DE MUESTRA PROMO<sup>CI</sup>UNIQE** 

e de la composition de la composition de la composition de la composition de la cultura de la cultura de la culturas.<br>Al la mezcla de encuentro para la amistad, la tolerancia y la mezcla de culturas. dormilona y poco aplicada la parapsicología<br>
en sus deberes.<br>
y los videojuegos.<br> **bel,**<br>
uentro para la amistad, la tolerancia y la mezcla de culturas. **ARCHIVO DE MUESTRA PROMOCIONAL DE DE MUESTRA PROMOCIONAL DE DE MUESTRA PROMOCIONAL DE DE MUESTRA PROMOCIONAL DE DE MUESTRA PROMOCIONAL DE DE MUESTRA PROMOCIONAL DE DE MUESTRA PROMOCIONAL DE DE MUESTRA PROMOCIONAL DE DE MU Editorial PROMOCIONAL DE CONSTRA PROMOCIONAL DE CONSTRA PROMOCIONAL DE CONSTRA PROMOCIONAL DE CONSTRA PROMOCIONAL DE CONSTRA PROMOCIONAL DE CONSTRA PROMOCIONAL DE CONSTRA PROMOCIONAL DE CONSTRA PROMOCIONAL DE CONSTRA PROM** Editorial Editorial Editorial Provincial Provincial Provincial Provincial Provincial Provincial Provincial Provincial Provincial Provincial Provincial Provincial Provincial Provincial Provincial Provincial Provincial Provi

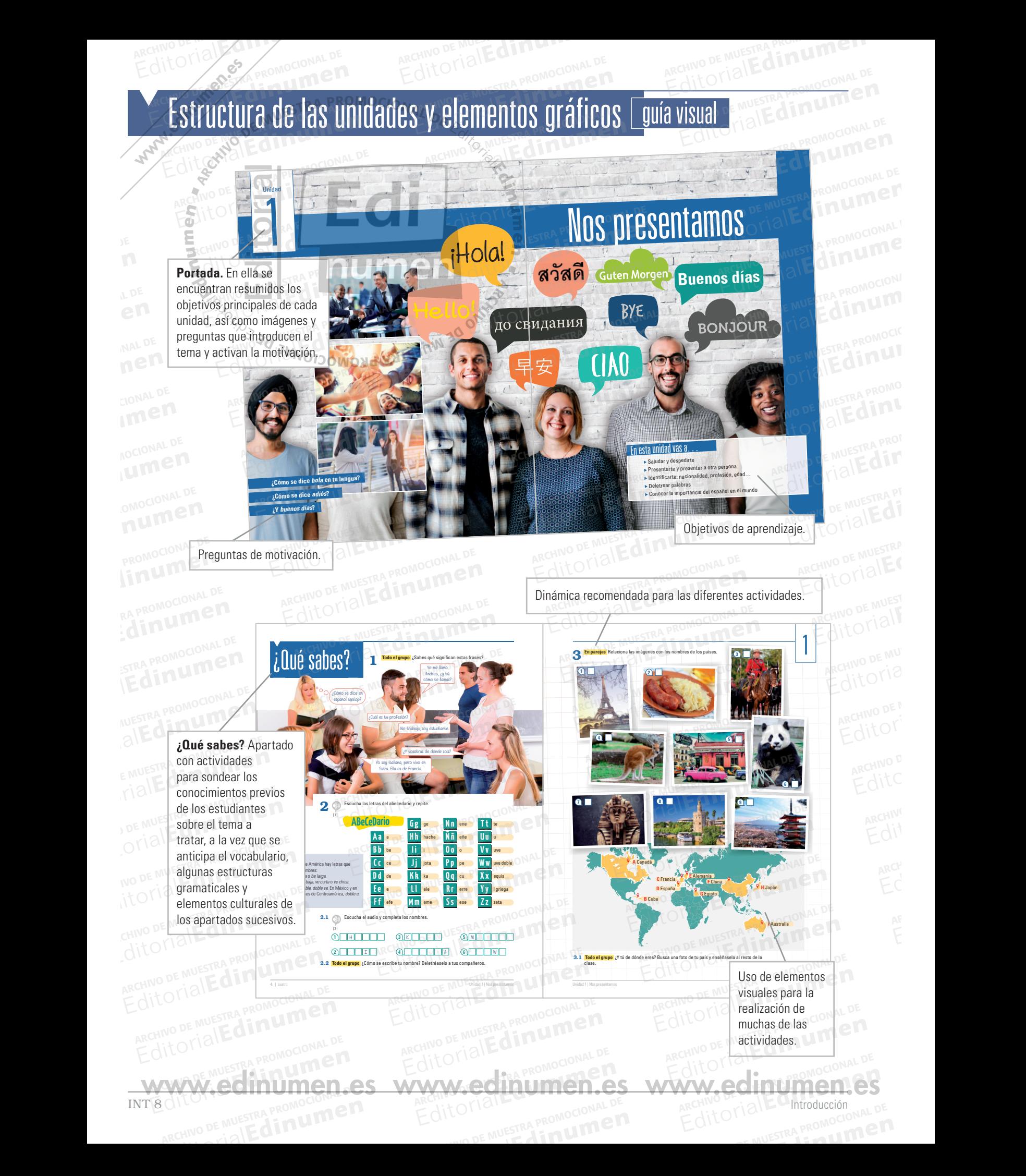

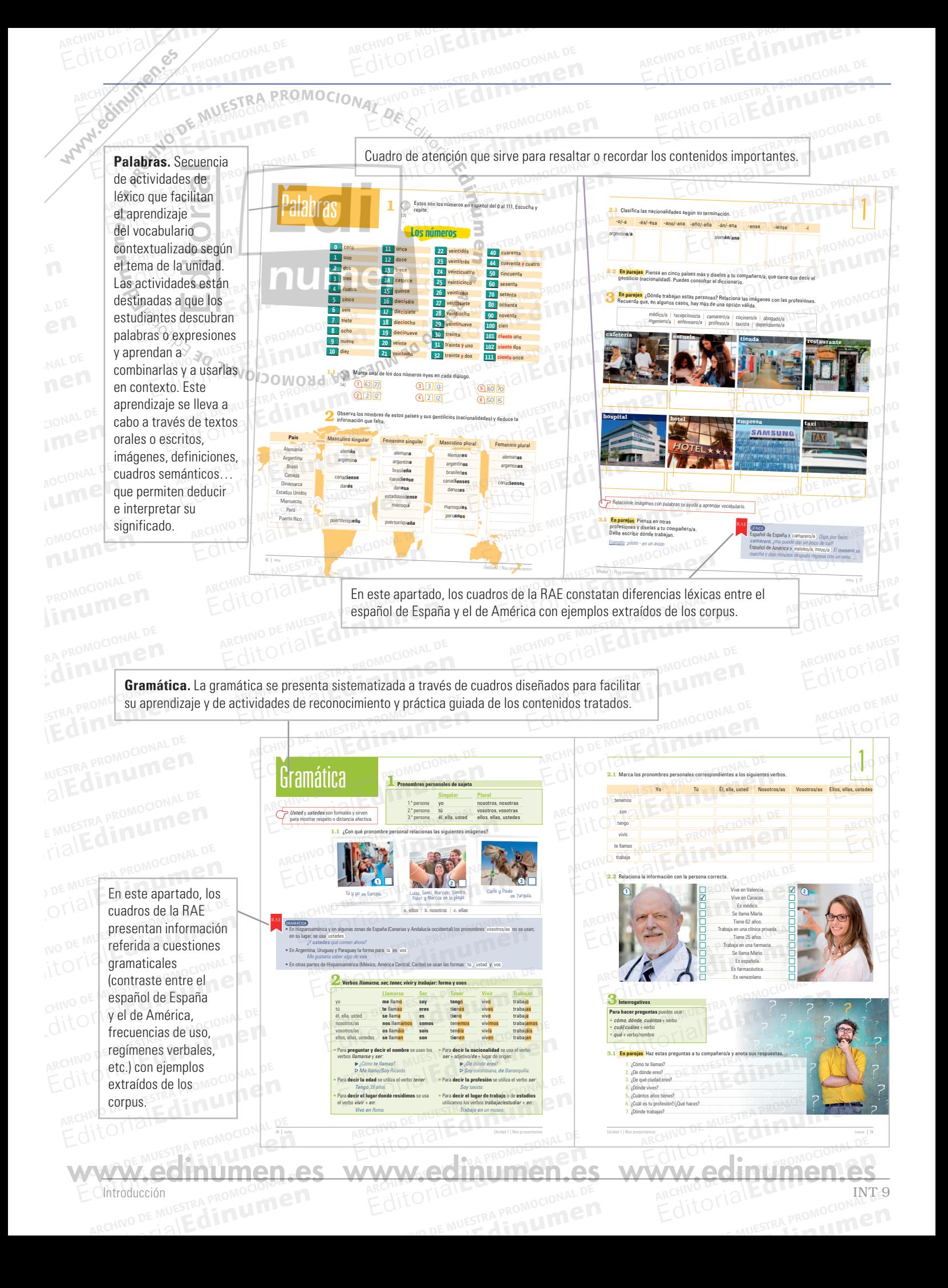

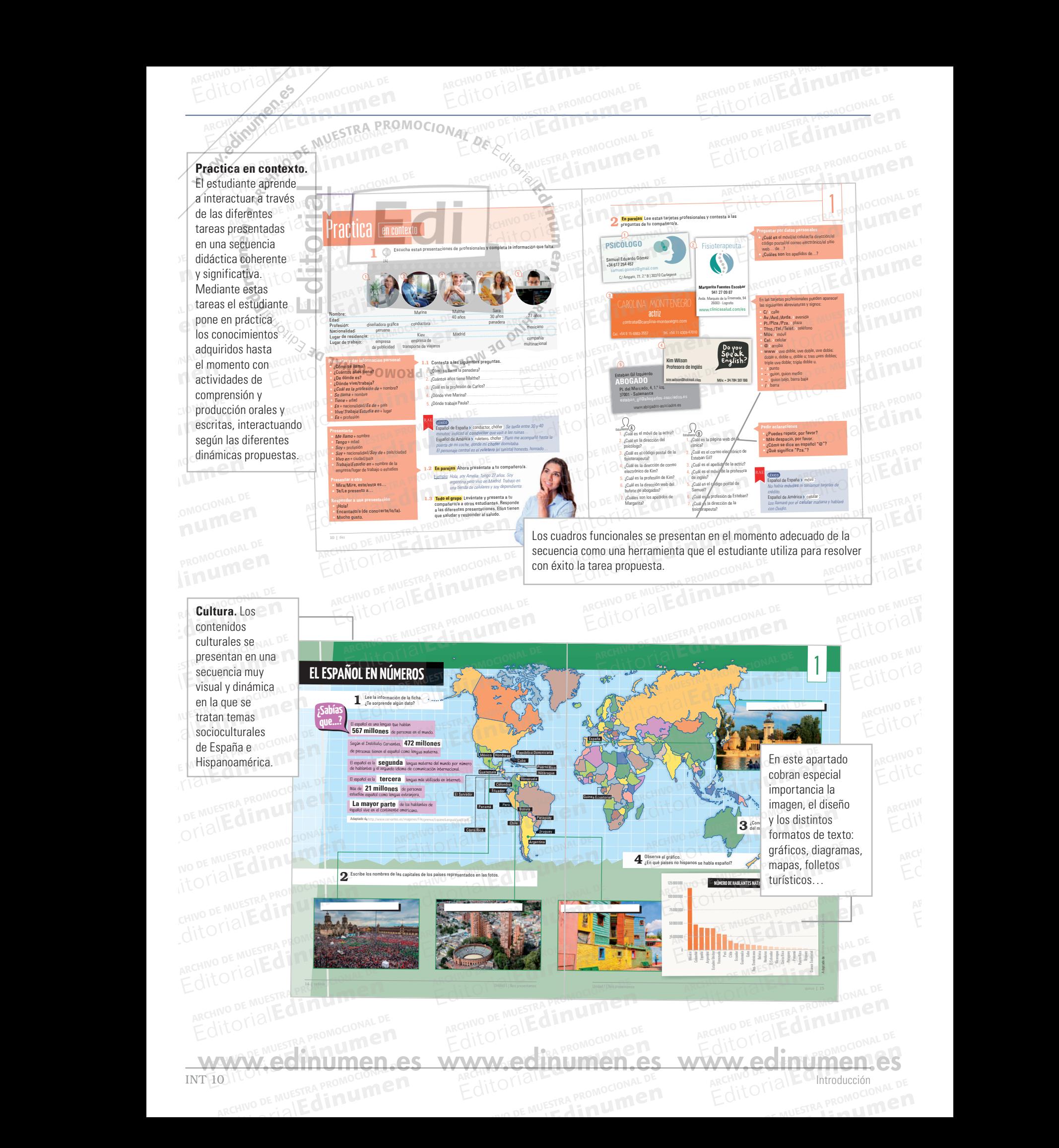

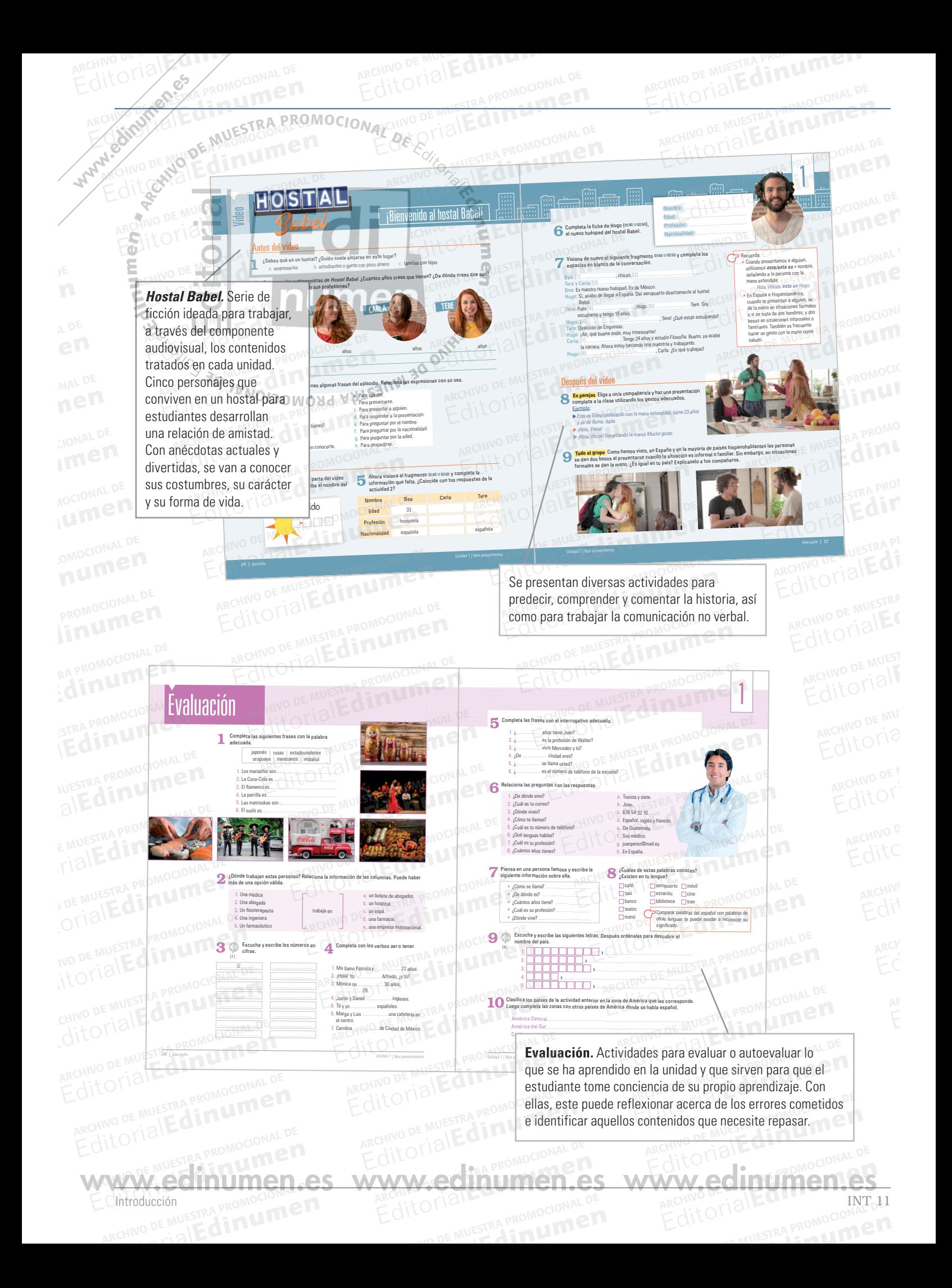

### Edito Marchivo DE MUESTRA PRO Comunicación $\Box$  Gramática  $\Box$  Léxico  $\Box$  Tipos de texto  $\Box$  Técnicas y estrategias  $\Box$  Cultura ALLINEN Edi CHINO DE MUESTRA PROMOCIONAL DE ARCHIVO DE MUESTRA PROMOCIONAL DE CHILICA DE MUESTRA PROMOCIONAL Editorial Promocional De ARCHIVO DE MUESTRA PROMOCIONAL DE **Editor DE MUSSIRA PROMOCIONAL D ARCHIVO DE MUESTRA PROPERTE DE MUESTRA PROPERTE DE MUESTRA PROPERTE DE MUESTRA PROPERTE DE MUESTRA PROPERTE DE** Editorial De Muestra Promocional DE<br>Editorial De Muestra Promocional DE<br>Comunicación Comunicación Cramática<br>Present gustos, verbos *gustar,* Actividades de Prexto instruc Edine Consumer Esta de la Citation de La Citation de La Citation de La Citation de La Citation de La Citation de La Citation de La Citation de La Citation de La Citation de La Citation de La Citation de La Citation de La Citation de La C **ARCHIVO DE MUESTRA PROMOCIONAL DE CONSTITUTO DE CONSTITUTO DE CONSTITUTO DE CONSTITUTO DE CONSTITUTO DE CONSTITUTO DE CONSTITUTO DE CONSTITUTO DE CONSTITUTO DE CONSTITUTO DE CONSTITUTO DE CONSTITUTO DE CONSTITUTO DE CONST •**

• Expresar gustos, intereses y preferencias • Expresar acuerdo y desacuerdo con **Los gustos de otra** persona • Pedir en el restaurante • Pedir la cuenta 6 No me gusta, ¡me encanta! pág. 92 • Verbos *gustar*, *encantar*, *interesar* **Adverbios** cuantificadores: *mucho*/*bastante*/ *poco*/*nada* • Adverbios *también* y *tampoco* • Actividades de **u** ocio y tiempo **m** libre Expresar gustos,<br>
intereses y encantar, intereses y encantar, intereses y encantar, intereses y encantar, intereses and all the Adverbional Section **Expresar gustos,**<br>
Expresar gustos, verbos gustar,<br>
interesse y encantar, interesar ocio y tiempo<br>
PEXTRA PROGRESS PROGRESS PROGRESS PROGRESS PROGRESS PROGRESS PROGRESS PROGRESS PROGRESS PROGRESS PROGRESS PROGRESS PROGRES Expresar acuerdo<br>
y desacuerdo com *mucho/bastant*<br>
los gustos de otra<br>
proce/nada<br>
a Adverbise tem Expresar gustos, Verbos *gustar*, Actividades de Texto instructivo:<br>
intereses y encantar, interesar ocio y tiempo la carta de un<br>
preferencias Adverbios libre restaurante y el<br>
Expresar acuerdo cuantificadores: Comida, be Persona<br>
Pedir en el<br>
restaurante<br>
Pedir la cuenta<br>
Pedir la cuenta<br>
Pedir la cuenta<br>
Pedir la cuenta<br>
Pedir la cuenta<br>
Pedir la cuenta<br>
Pedir la cuenta<br>
Pedir la cuenta<br>
Pedir la cuenta<br>
Pedir la cuenta<br>
Pedir la cuenta<br> Expresar acuerdo cuantificadores:<br>
y desacuerdo con *mucho/bastante/*<br>
os gustos de otra *poco/nada*<br>
<sup>2</sup>edir en el *tampoco*<br>
Pedir la cuenta<br>
Pedir la cuenta<br>
Pedir la cuenta<br>
Pedir la cuenta<br>
Pedir la cuenta<br>
Pedir la c ARCHINO DE MUESTRA PRO**NOCIO MEDISE** Editorial<br>Editorial ContractorialEducation Contractorial<br>EditorialEducation ContractorialEducation ContractorialEducation<br>ARCHIVO DE MUESTRA PROMOCIONAL DE ARCHIVO DE MUESTRA PROMOCIONAL DE<br>ARCHIVO DE MUESTRA PROMOCIONAL D M 30 OCEN NOI COMORD A AT READ persona<br>Pedir en el<br>restaurante ie, **ni u**

en en la provincia de la provincia de la provincia de la provincia de la provincia de la provincia de la provincia de la provincia de la provincia de la provincia de la provincia de la provincia de la provincia de la provi

con infinitivo: *tener que* + infinitivo; *querer* + infinitivo; *ir a* + infinitivo; *pensar* + infinitivo; *hay que + infinitivo;*<br>
when the music of the Muestra Proposition of the Muestra Proposition of the Muestra Proposition of the magnetic strategy of the magnetic strategy of the magnetic strategy of the magnetic strategy o

E planes,<br>
and con infinitivo:<br>
tener que + infinitivo;<br>
r deseos<br>
querer + infinitivo;

**necesitar** + infinitivo **Comb**<br> **necesitar** + infinitivo **de pa**<br> **de pa**<br> **de pa**<br> **de musical parameter**<br> **de parameter**<br> **de parameter**<br> **de pa**<br> **de pa**<br> **de pa**<br> **de pa**<br> **de pa**<br> **de pa** • Marcadores temporales para expresar futuro: *esta tarde*/*noche*, *mañana*, *la semana que viene*…

expresar futuro: *esta*<br> *tarde/noche, mañana,<br>
la semana que*<br> *v viene* 

• Contraste *por*/*para*

### • Comida, bebida, platos y tapas **e n •**

• Excursiones, montaña, sol y playa

• Lenguaje del aula • Plural de los nombres terminados en *-y* • Combinaciones de palabras: verbos + nombres

### • Texto instructivo: la carta de un restaurante y el menú del día Editory tiempo<br>
ibre<br> **Editor School School School School School School School School School School School School School School School School School School School School School School School School School School School Sch** EditorialEdfinancial

### • Completar una definición a través de un esquema **Clasificar** actividades a través de Editorial Promotional Property of the Computer Property estrategias Cultura<br>ar una codi Lugares de **Editorial Contract Contract Contract Contract Contract Contract Contract Contract Contract Contract Contract Contract Contract Contract Contract Contract Contract Contract Contract Contract Contract Contract Contract Cont** ARCHIVO DE MEDIDO DE MUESTRA PROMOCIONAL DE MUESTRA PRODUCTIVA DE MUESTRA PRODUCTIVA DE MUESTRA PRODUCTIVA PRO<br>ARCHIVO DE LAS TAPAS EN DE MUESTRA PRODUCTIVA DE MUESTRA PRODUCTIVA DE MUESTRA PRODUCTIVA DE MUESTRA PRODUCTIV<br> **Editor Castal Castal Castal Castal Castal Castal Castal Castal Castal Castal Castal Castal Castal Castal Castal Castal Castal Castal Castal Castal Castal Castal Castal Castal Castal Castal Castal Castal Castal Castal Cast EditorialEdinum**<br>Editorial**Edinum**

un texto con imágenes

# Vídeo: *Hostal Babel* eun de **Edition de Carlo de Luis III aux 1988**<br>Editori<mark> Vídeo: *Hostal Babel*<br>Editori Vídeo: *Hostal Babel*</mark>

Texto descriptivo: información sobre excursiones • Texto conversacional: formas de estudiar un idioma

- Episodio 6: *Unas tapas muy ricas* Episodio 6: *Unas tapas muy*<br>
The Childel Most Museum Contains and CHIVO DE MUSEUM OF MUSEUM DE MUSEUM DE CHIVO DE MUSEUM DE CHIVO DE CHIVO<br>
The Planes Proposition Contains and CHIVO DE CHIVO DE CHIVO DE CHIVO DE CHIVO DE **Expiredio 6: Unas tapas muy** 
	- Cómo rechazar una propuesta o invitación explicando la causa Expressiones verbales <br>
	Excursiones, Excursiones, Excursiones, Exto descriptivo: Cómo re<br>
	s con infinitivo: montaña, sol y información una pro<br>
	s *tener que* + infinitivo; elenguaje del aula excursiones *ir a* + infinitivo Exto descriptivo: Cómo recomputed by the Computed Solid Solid Solid Solid Solid Solid Solid Solid Solid Solid Solid Solid Solid Solid Solid Solid Solid Solid Solid Solid Solid Solid Solid Solid Solid Solid Solid Solid Soli Editorial Contraction Contraction Contraction Contraction Contraction Contraction<br>
	Editorial Contraction Contraction Contraction<br>
	Contraction Contraction Contraction<br>
	Contraction Contraction Contraction Contraction Contrac Editorial<br>
	Editorial<br>
	Editorial<br>
	Editorial<br>
	Editorial<br>
	Editorial<br>
	Editorial<br>
	Editorial<br>
	Editorial<br>
	Editorial<br>
	Editorial<br>
	Conocer<br>
	Conocer<br>
	Conocer<br>
	Conocer
		- Conocer<sup>1</sup> diferentes estrategias de aprendizaje de una lengua *ir a* + infinitivo;<br> *pensar* + infinitivo; los nombres<br> *hay que* + infinitivo; terminados en -*y* formas de diferentes<br> *necesitar* + infinitivo • Combinaciones estudiar un<br>
		cias • Marcadores de palabras: idioma aprendi Exponential conversacional:<br>
		Formas de diferentes<br>
		estudiar un estrategias de diferentes<br> **Exponentizaje de la prendizaje de diferentes** necesitar+ infinitivo Combinaciones estudiar un estrategias de aprendizaje de de palabras:<br>
		ir temporales para verbos + nombres Texto instructivo: una lengua<br>
		expresar futuro: *esta*<br> *tarde/noche, mañana,*<br> *la semana que* idioma<br> **Exto instructivo:** una lengua<br>
		consejos para<br>
		aprender un<br>
		exponse of the production

# • El parque CILLO DE MUESTRA PROMO<br>ARGHINO DE MUESTRA PROMO<br>Editorial PROM

AITOMANAL PROMOCIO Editorial Promotive

ARCHIVO DE MUESTRA PROMOCIONAL

• Lugares de interés en Bilbao (España) Las tapas en España

ARCHIVO DE MUESTRA PROMOCIONAL DE

**EditorialEdinument** 

AITOTIALE **ARCHIVO DE MUESTRA FROMOCIÓN ETA** 

- nacional de los Picos de Europa (España) • El parque nacional Canaima ARCHIVO DE MUESTRA PROM<br>ARCHIVO DE MUESTRA PROM<br>ARCHIVO DE CONTRA PROM El parque<br>nacional de MulesTRA PROT<br>os Picos<br>de Europa REGISTRA PRODUCTIONAL DE MUESTRA PRODUCTIONAL DE MUESTRA PRODUCTIONAL DE MONDERNAL DE CONTRA PRODUCTIONAL DE CONTRA PRODUCTIONAL DE CONTRA PRODUCTIONAL DE CONTRA PRODUCTIONAL DE CONTRA PRODUCTIONAL DE CONTRA PRODUCTIONAL D Furopa<br>paña)<br>paña)<br>parque<br>cional **que**<br> **ARCHIVO DE MUESTRA<br>
Proposa Proposa Proposa Proposa**
- (Venezuela) **Tradiciones** del Año Nuevo en México, **EditorialEdinument Example 18**<br> **Edition**<br> **Editor**<br> **Editor**<br> **Editor**<br> **Editor**<br> **Editor**<br> **Editor ela)**<br>
Nuevo<br>
Nuevo de MUESTRA<br>
CO es<br>Nuevo<br>ay<br>ay
	- Argentina y España ARCHINO DE MUESTRA PROMOCIONAL **EDITORIAL**<br>ARCHINO DE MUM<br>EDITORIA

### Vídeo: Hostal Babel

Texto instructivo: consejos para aprender un idioma

- Episodio 7: *Uvas y campanadas* EditorialEd**inumen**
	- Reduplicar el MC imperativo para Editorial Editor<sup>2</sup> PROMOCION CH
		- por campos
		- EditorialEdin umen
- La dieta
	-

**EDITORIAL PROMOCIONAL PROMOCIONAL PROMOCIONAL PROMOCIONAL PROMOCIONAL PROMOCIONAL PROMOCIONAL** 

REDITUMENTES

ARCHIVO DE MUESTRA PROMOCIONAL DE

- 
- mediterránea tructivo: • Reduplicar el **andicism**<br>Pressen imperativo para medite<br>Bilicativo: • Clasificar <sub>PROMO</sub>
- 

ARCHIVO DE MARCHIVO **Editor** 

- Expresar causa y finalidad • Hablar de enfermedades, dolencias y síntomas • Hablar de los • Imperativo irregular • Pronombres de UNA<br>ARCHIVO DE MUESTRA PROMOCIONAL DE MUESTRA PROMOCIONAL DE MUESTRA PROMOCIONAL DE MUESTRA PROMOCIONAL DE MUESTR<br>ANDRE DE MUESTRA EXPERIENCE DE MUESTRA PROMOCIONAL DE MUESTRA PROMOCIONAL DE MUESTRA PROMOCIONAL DE MUESTRA Editorial Promoto **Dar under**<br>Editorial Promoto Express<br>Editorial Promoto finalid ESTRA PROMOCIÓNAL DE Editorial PROMOCHILE ARCHIVESTRA PROMOCIONAL DE Editor<sup>ia</sup>l Hablar de<br>
enfermedad<br>
enfermedad<br>
dolencias y Expresar futuro: esta<br>
tarde/noche, mañana,<br>
la semana que<br>
viene...<br>
• Contraste por/para ROMOCIONAL DE<br>
• Contraste por/para ROMOCIONAL DE<br>
• Contraste por/para ROMOCIONAL DE<br>
• Contraste por/para ROMOCIONAL DE<br>
• Episod ARCHIVO DE MUESTRA PRODUCTIVO DE MUESTRA PRODUCTIVO DE MUESTRA PRODUCTIVO DE MUESTRA PRODUCTIVO DE MUESTRA PRO<br>ARCHIVO DE MUESTRA PRODUCTIVO DE MUESTRA PRODUCTIVO DE MUESTRA PRODUCTIVO DE MUESTRA PRODUCTIVO DE MUESTRA PRO<br> Editorial<br>Editorial Editor<br>Editor<sup>1</sup><br>Editor Editor<br>Editor Editor Editorial Babel<br>
Episodio 7: Uvas y campanadas<br>
Muestra Provincipal<br>
Episodio 7: Uvas y campanadas<br>
Muestra Provincipal<br>
Muestra Provincipal<br>
Muestra Provincipal<br>
Muestra Provincipal<br>
Muestra Provincipal<br>
Muestra Provincip Exto instructivo: en al internativo de Muestra e El cuerpo humano de Texto instructivo: e Reduplicar el al internativo: egular delencias y al perativo de Clasificar de Sintomas e Texto explicativo: e Clasificar de Sintomas ular dolencias y<br>
ombres de síntomas<br>
to directo: *lo, la*, e Estados de ánimo<br>
as cambios
	- estados de ánimo Dar consejos, órdenes e instrucciones ARCHIVO DE MUESTRA PROMOCIONAL DE Editorial<br> **Cuídate**<br> **Cuídate**<br> **Computer Computer Server Computer Server Computer Server Computer Server Computer Server Computer Server Computer Server Computer Server Computer Server Computer Server Computer Server Com**

• Hablar de planes, intenciones y proyectos • Expresar deseos **Expresar** obligación y necesidad Dar consejos y hacer sugerencias • Proponer y sugerir planes • Aceptar/rechazar una invitación • Dar una opinión y valorar

ARCHIVO DE MAJECHANA REDITORIAL PROMOCIONAL P

- Pedir permiso, objetos y favores<br>
antes de Muestra Pedir permiso,<br>
Archivo de De Muestra pedir permiso,<br>
Archivo de De Muestra permiso, pág. 128<br>
Pedir permiso,<br>
objetos y favores<br>
Aceptar y denegar<br> **Edition** 
	- explored values of a value of the Muestra Proposed values of the Muestra Proposed values of the Muestra Proposed values of the Muestra Proposed values of the Muestra Proposed values of the Muestra Proposed values of the Mu peticiones REDITORIAL PROMOCIONAL P

AItorial DE MUESTRA PROMOCIONAL DE

ARCHIVO DE MUESTRA PROMOCIONAL DE **ARCHINO DE MUESTRA PROMOCIÓN ETA** 

- afirmativo: regular e Aperativo<br>
irmativo: regular e electer polar e electerada este electerada este electerada este electerada en el<br>
delencias y constructor de despois y constructor de despois y constructor de la constructor de la constructor
- objeto directo: *lo*, *la*, *los*, *las*
	- - los verbos que terminan en -*car*, -*gar*, -*ger*, -*gir*, -*zar*

dolencias y síntomas

- El cuerpo humano • Enfermedades, • Estados de ánimo instrucciones en máquinas
	- artículo
		- Texto explicativo:

• Texto instructivo:

- conceder permiso **Clasificar** palabras exto instructivo: <br>
archivo: regulare Chiefermedades, instrucciones en imperativo para medi<br>
dencias y máquinas conceder permiso<br>
o directo: *lo, la,* Estados de ánimo artículo<br> **Exto explicativo:** Clasificar<br>
o directo: France Conceder permison of the state of the Capital Conceder and the State of the Capital Conceder and the Capital Conceder and the Capital Conceder and the Capital Conceder and the Capital Conceder and the Capital Conced ativo: Clasificar<br>
palabras<br>
Por campos<br>
Edit Csemánticos<br>
Edit Csemánticos
	- semánticos
	- Vídeo: Hostal Babel
	- Episodio 8: *¿Enferma?*
- Editorial Premocional P

Editorial Promocional DE ARCHIVO DE MUESTRA PROMOCIONAL DE ARCHIVO DE MUESTRA PROMOCIONAL DE

TE OTTOM ARCHIVATION ARCHIVATION DE MUESTRA PROMOCIONAL DE MUESTRA PROMOCIONAL DE

- 
- Cambios ortográficos en ARCHIVO DE MUESTRA PE<br>ARCHIVO DE MUESTRA PROMOCIOS QUE<br>ARCHIVO DE MUESTRA PROMOCIONAL DE MESTRA PROMOCIONAL DE MESTRA PRODUCTIVA DE MESTRA PRODUCTIVA DE MESTRA PRODU<br>EN TRADICIONAL DE MESTRA PRODUCTIVA DE MESTRA PRODUCTIVA ARCHIVO DE MUESTRA PROMOCIONAL DE MUESTRA PROMOCIONAL DE MUESTRA PROMOCIONAL DE MUESTRA PROMOCIONAL DE MUESTRA<br>ARCHIVO DE MUESTRA PROMOCIONAL DE MUESTRA PROMOCIONAL DE MUESTRA PROMOCIONAL DE MUESTRA PROMOCIONAL DE MUESTRA<br> REALIT OF THE REAL PROPERTY OF THE REAL PROPERTY OF THE REAL PROPERTY OF THE REAL PROPERTY OF THE REAL PROPERTY OF THE REAL PROPERTY OF THE REAL PROPERTY OF THE REAL PROPERTY OF THE REAL PROPERTY OF THE REAL PROPERTY OF TH
- 8
- Cuídate mucho

7

ARCHIVO DE MUESTRA PROMOCIONAL DE EditorialEd**inumen**

archivo <mark>No</mark><br>Archivo de Muestra Promocena<br>Archivo de Muestra Promocena<br>Archivo de Muestra Promocena EditorialEd**inumen**

ARCHIVO DE MUESTRA PRO<br>ARCHIVO DE MUESTRA PROVINCIA<br>ARCHIVO DE MUESTRA PROVINCIA EditorialEd**inumen**

ARANDE EditorialEd**inumen**

ACIONAL DE EditorialEd**inumen**

MOCIONAL DE EditorialEd**inumen**

**ARCHIVO DE MUEL DE MUEL DE MUEL DE MUEL DE MUEL DE MUEL DE MUEL DE MUEL DE MUEL DE MUEL DE MUEL DE MUEL DE MU** EditorialEd**inumen**

intenciones<br>plag. 110<br>archivo de Muestra Province de Muestra Province de Muestra Province de Muestra Province de Muestra Pr Plantifications<br>
Pag. 110<br>
PROMOC **Department** 

**Buenas intenciones** pág. 110

pág. 128

INTERAPROMOCION EDITORIALE CONALDE ARCHITECTIALE

ARCHIVO CONDENSIGNAL DE

www.edinumen.es www.edinumen.es www.edinumen.es

- -

- ARCHIVO DE MUESTRA PROMOCIONEPISO Editorial Promocional DE Control Promocional De Control Promocional De Control Promocional De Control Promocional<br>Rechivo DE MUESTRA PROMOCIONAL DE CONTROL CONTROL DE MUESTRA PROMOCIONAL REGITORIAL PROMOCIONAL DE ARCHIVO DE MUESTRA PROMOCIONAL DE CONTRA PROMOCIONAL DE CONTRA PROMOCIONAL DE CONTRA PROMOCIONAL DE CONTRA PROMOCIONAL DE CONTRA PROMOCIONAL DE CONTRA PROMOCIONAL DE CONTRA PROMOCIONAL DE CONTRA P
- 
- 

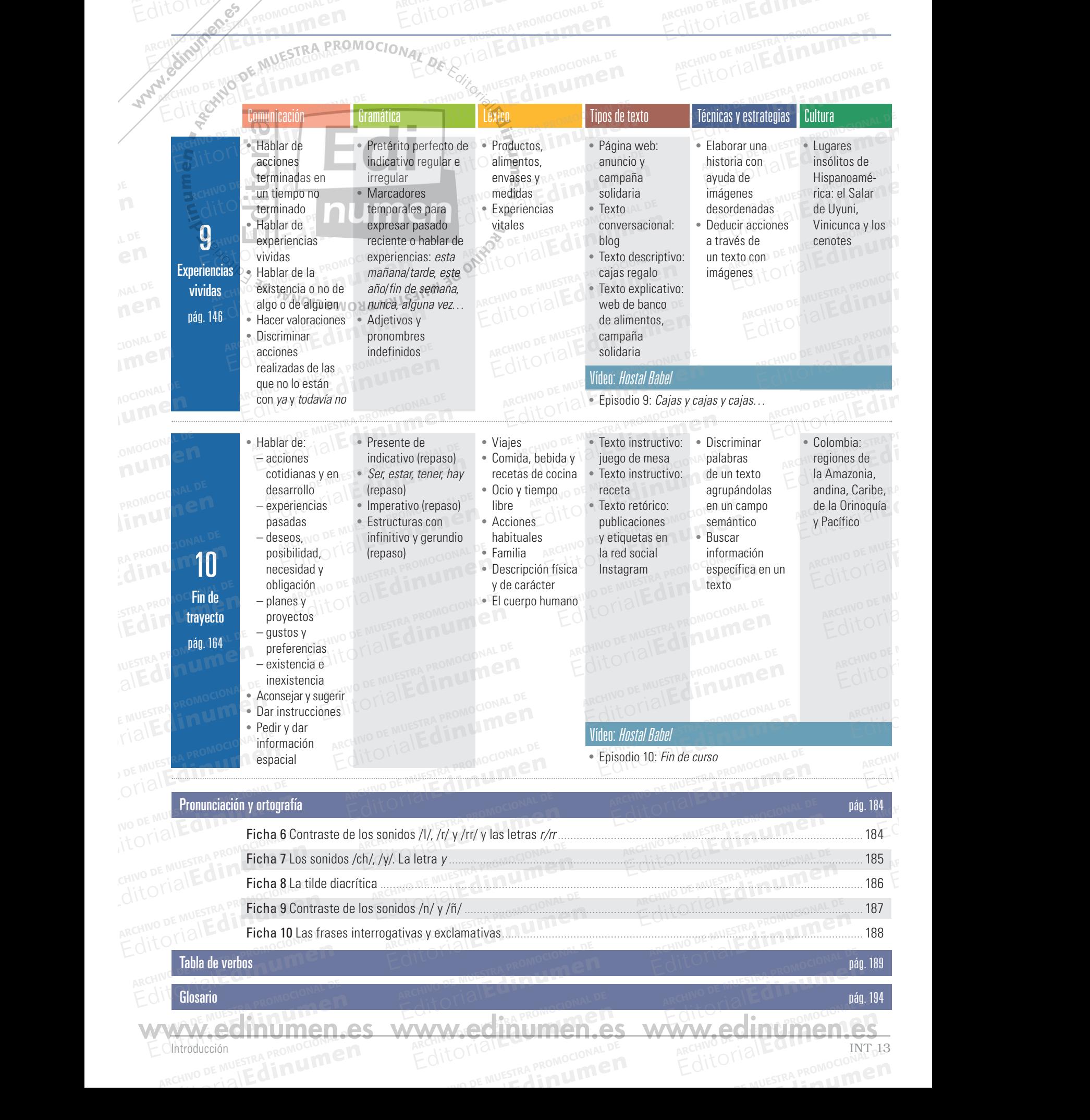

ARCHIVO DE MAJECHANA REDITORIAL PROMOCIONAL P

ARCHIVOTTAL DE MURIE DE MAL DE

REGIONAL DE ARCHIVO DE MUESTRA PROMOCIONAL DE ARCHIVO DE MUESTRA PROMOCIONAL

**EditorialEdited** 

**Editor DE MUESTRA PROMOCIONAL D** 

**EditorialEdinument** 

AITOTIALE

ARCHIVESTRA PROMOCIONAL DE